# **isochrones Documentation**

*Release 2.1*

**Timothy Morton**

**Feb 06, 2020**

## **Contents**

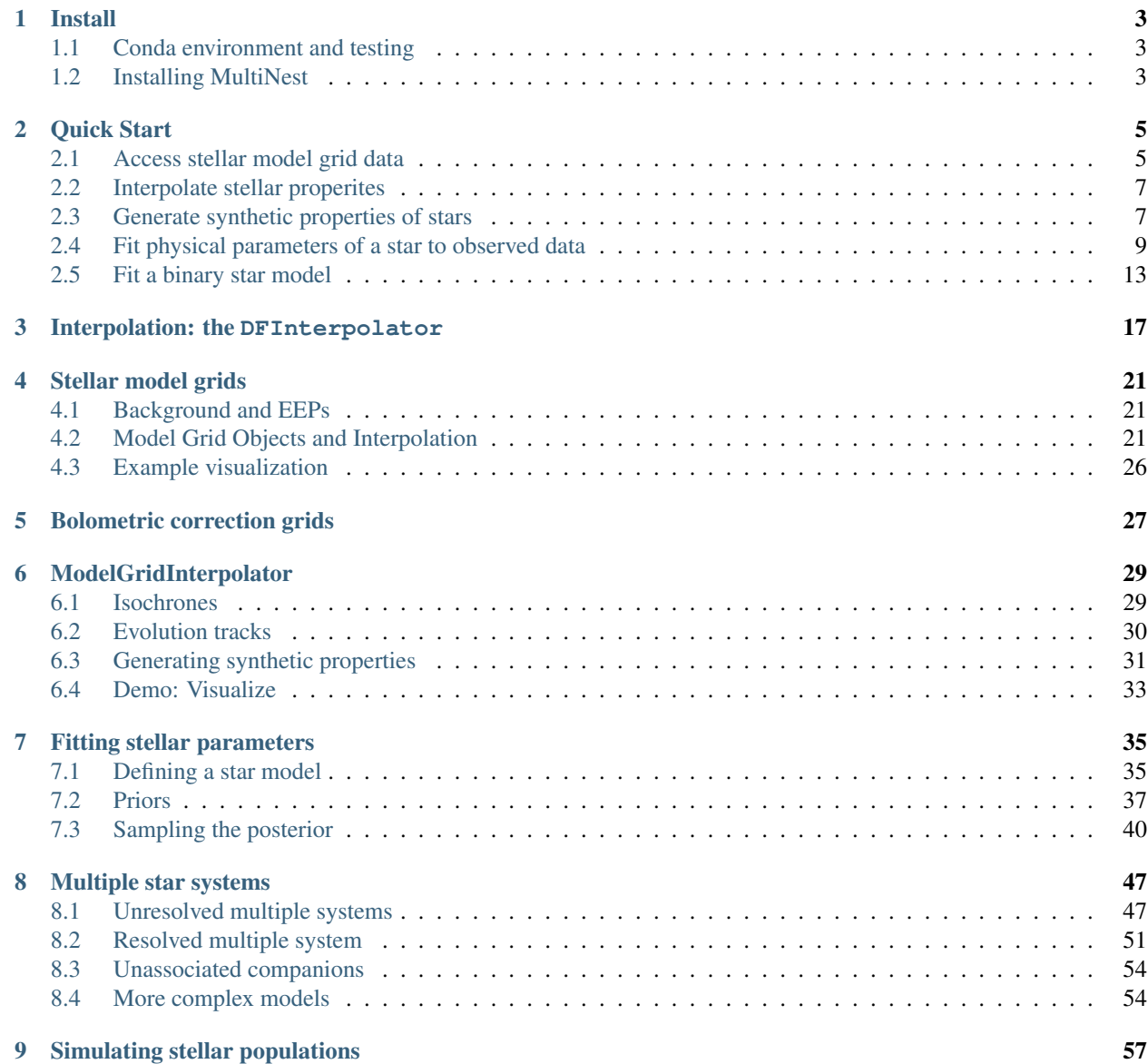

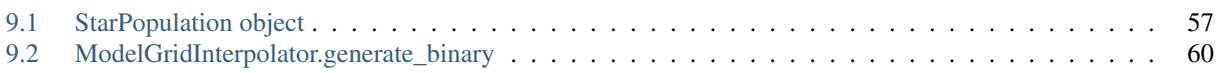

Isochrones is a python package that provides a simple interface to grids of stellar evolution models, enabling the following common use cases:

- Interpolating stellar model values at desired locations.
- Generating properties of synthetic stellar populations.
- Determining stellar properties of either single- or multiple-star systems, based on arbitrary observables.

The central goal of isochrones is to standardize model-grid-based stellar parameter inference, and to enable such inference under different sets of stellar models. For now, only MIST models are included, but we hope to incorporate YAPSI and PARSEC models as well.

## CHAPTER 1

#### Install

#### <span id="page-6-1"></span><span id="page-6-0"></span>**1.1 Conda environment and testing**

Isochrones requires python 3. I also recommend using isochrones in its own conda environment, to help manage dependencies. For example:

conda create -n isochrones numpy numba nose pytables pandas

#### Then

```
conda activate isochrones
pip install isochrones
```
To make sure everything is working, run

nosetests isochrones

And if anything breaks, please [raise an issue.](https://github.com/timothydmorton/isochrones/issues)

### <span id="page-6-2"></span>**1.2 Installing MultiNest**

It is highly recommended to install **MultiNest/PyMultiNest** for model fitting. First, install/build multinest with

```
git clone https://github.com/johannesBuchner/MultiNest
cd MultiNest/build
cmake -DCMAKE_INSTALL\_PREFIX = ~ . . ~ # or just "make . . " if you have root permissionsmake
make install
```
(Note that if you don't have cmake available on your system, that you can install it in your environment with conda install -c conda-forge cmake.)

If you do not have root permissions and thus installed the MultiNest libraries to your home directory, you will also need to make sure that ~/lib is in your LD\_LIBRARY\_PATH environment variable; e.g., you can include the following line in your ~/.bash\_profile file:

export LD\_LIBRARY\_PATH=\$HOME/lib

#### Then you can install pymultinest with

pip install pymultinest

(And run nosetests isochrones again, for good measure, to confirm that MultiNest works.)

# CHAPTER 2

### Quick Start

## <span id="page-8-1"></span><span id="page-8-0"></span>**2.1 Access stellar model grid data**

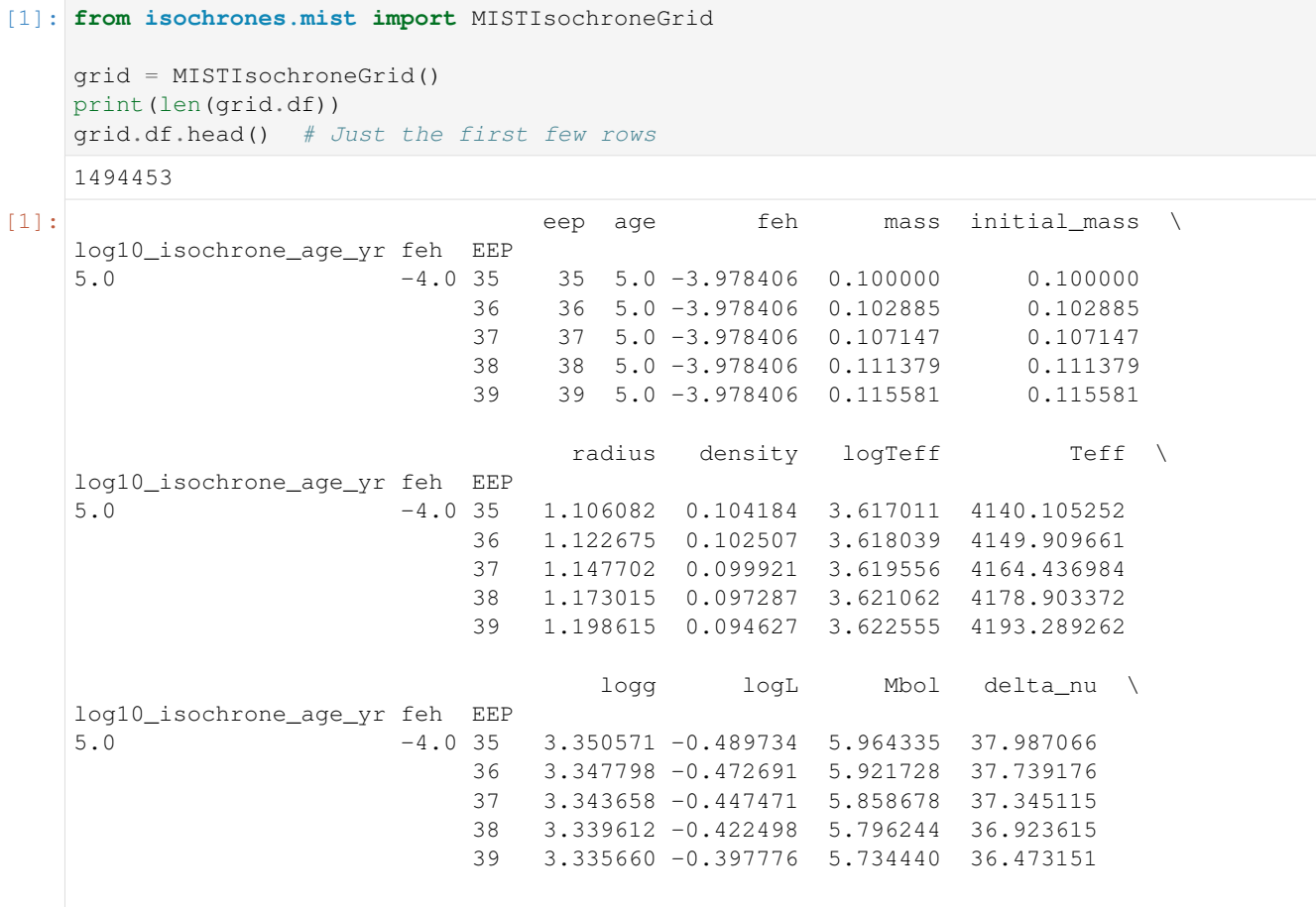

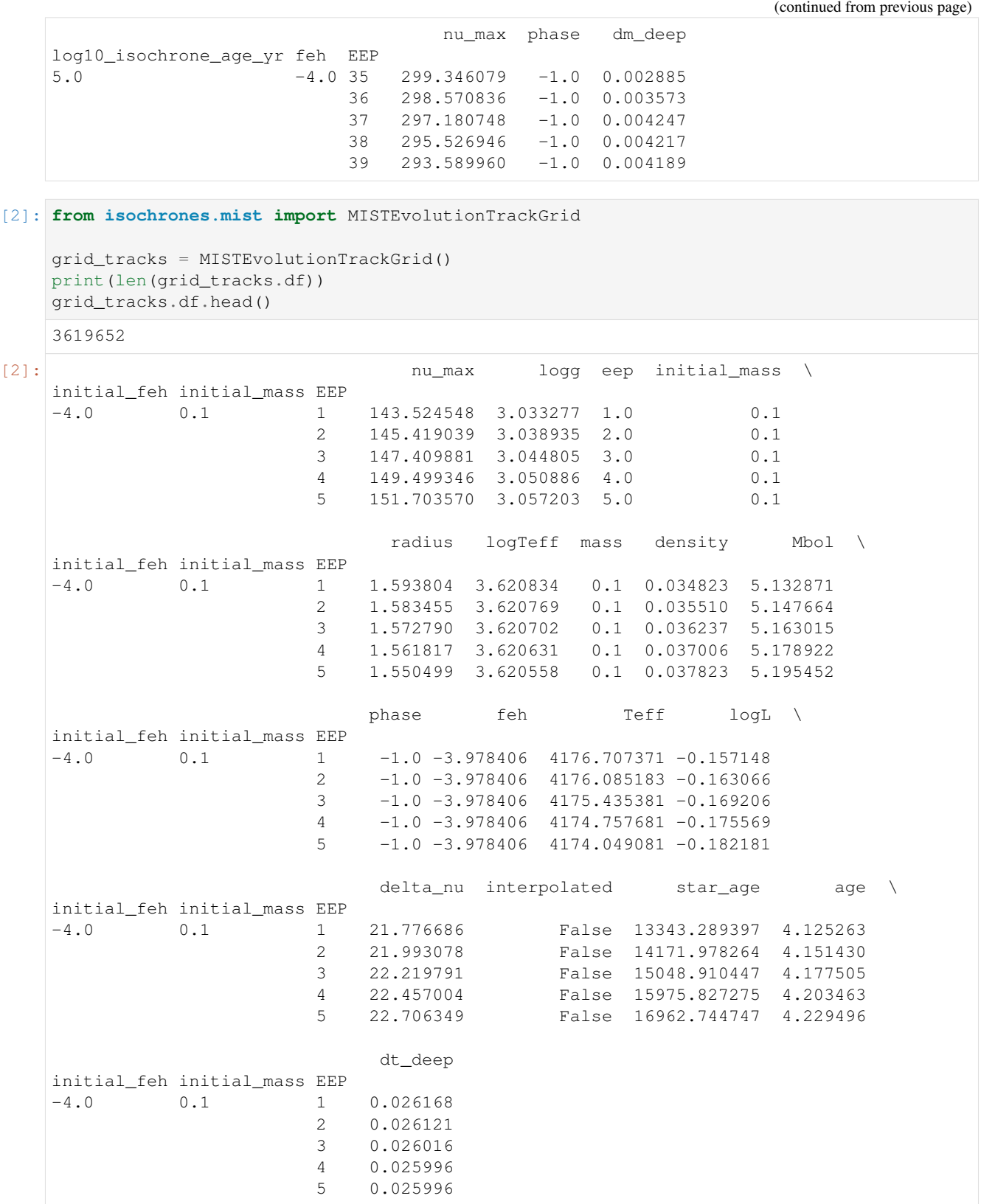

#### <span id="page-10-0"></span>**2.2 Interpolate stellar properites**

```
[3]: from isochrones import get_ichrone
    mist = get_ichrone('mist')
    eep = mist.get_eep(1.01, 9.76, 0.03, accurate=True)
    mist.interp_value([eep, 9.76, 0.03], ['Teff', 'logg', 'radius', 'density'])
[3]: array([5.86016011e+03, 4.36634798e+00, 1.09151255e+00, 1.09589730e+00])
[4]: mist.interp_mag([eep, 9.76, 0.03, 200, 0.1], bands=['G', 'BP', 'RP'])
[4]: (5860.16011294621,
     4.366347981387894,
     -0.005536922088842331,
     array([10.99261956, 11.3150264 , 10.50313434]))
```
#### <span id="page-10-1"></span>**2.3 Generate synthetic properties of stars**

```
[5]: from isochrones import get_ichrone
    tracks = get_ichrone('mist', tracks=True)
    mass, age, feh = (1.03, 9.72, -0.11)tracks.generate(mass, age, feh, return_dict=True) # "accurate=True" makes more
     ˓→accurate, but slower
[5]: {'nu_max': 2275.6902092679834,
     'logg': 4.315208279229787,
     'eep': 394.24,
     'initial_mass': 1.03,
     'radius': 1.1692076259176427,
     'logTeff': 3.785191265391399,
     'mass': 1.0297274169057322,
      'density': 0.9097687776092286,
      'Mbol': 4.162373757546131,
      'phase': 0.0,
      'feh': -0.19095007384845408,
      'Teff': 6100.263434973235,
     'logL': 0.23105049698154745,
     'delta_nu': 114.32933695055772,
     'interpolated': 0.0,
     'star_age': 5302578707.515498,
     'age': 9.722480201790624,
     'dt_deep': 0.0036558739980003118,
     'J': 3.2044197352759696,
     'H': 2.91756110497181,
     'K': 2.890399473719951,
      'G': 4.085847599912897,
     'BP': 4.349405878788243,
      'RP': 3.6587316339856084,
      'W1': 2.8807983122840044,
     'W2': 2.885550073210391,
     'W3': 2.8685709557487264,
     'TESS': 3.653543903981804,
     'Kepler': 4.004222279916473}
```

```
[6]: from isochrones.priors import ChabrierPrior
    import numpy as np
    # Simulate a 1000-star cluster at 8kpc
    N = 1000masses = ChabrierPrior().sample(N)
    feh = -1.8age = np.log10(6e9)  # 6 Gyrdistance = 8000. # 8 kpc
    AV = 0.15# By default this will return a dataframe
    %timeit tracks.generate(masses, age, feh, distance=distance, AV=AV)
    df = tracks.generate(masses, age, feh, distance=distance, AV=AV)
    The slowest run took 158.58 times longer than the fastest. This could mean that an
    ˓→intermediate result is being cached.
    1 loop, best of 3: 9.04 ms per loop
[7]: df = df.dropna()print(len(df)) # about half of the original simulated stars are nans
    df.head()
    503
[7]: nu_max logg eep initial_mass radius logTeff \
    0 10804.874097 4.914275 303.258462 0.418821 0.374324 3.631195
    1 21841.644652 5.197122 252.271094 0.150592 0.161974 3.583987
    7 2838.154305 4.435801 384.922283 0.849837 0.924219 3.833683
    8 180.963558 3.194705 490.813513 0.968456 4.116643 3.742612
    9 1931.725171 4.282014 416.535309 0.911882 1.142684 3.860309
          mass density Mbol phase ... H K \<br>18811 11.354937 8.178493 0.0 ... 20.662206 20.501401
    0 0.418811 11.354937 8.178493 0.0 ... 20.662206 20.501401
    1 0.150591 50.030150 10.467041 0.0 ... 22.738821 22.531319
    7 0.849572 1.517288 4.187702 0.0 ... 17.866850 17.848031
    8 0.967435 0.019564 1.854663 2.0 ...<br>9 0.911438 0.861278 3.460707 0.0 ...
    9 0.911438 0.861278 3.460707 0.0 ... 17.332797 17.316050
              G BP RP W1 W2 W3 \
    0 23.037457 23.718192 22.251047 20.363681 20.324516 20.219805
    1 25.488818 26.383334 24.589471 22.380110 22.316618 22.177299
    7 18.902509 19.108502 18.534769 17.834259 17.825916 17.803109
    8 16.530374 16.884757 15.996079 14.816213 14.800818 14.770045
    9 18.172883 18.341059 17.864912 17.304300 17.297109 17.275839
           TESS Kepler
    0 22.229761 22.950946
    1 24.559047 25.416412
    7 18.528245 18.837217
    8 15.985842 16.451727
    9 17.857626 18.111831
    [5 rows x 29 columns]
[8]: import holoviews as hv
```

```
hv.extension('bokeh')
```

```
df['BP-RP'] = df_BP - df.RPdf.hvplot.scatter('BP-RP', 'G', hover_cols=['mass', 'radius', 'Teff', 'logg', 'eep']).
˓→options(invert_yaxis=True, width=600)
```
Data type cannot be displayed: application/javascript, application/vnd.holoviews\_load.v0+json

Data type cannot be displayed: application/javascript, application/vnd.holoviews\_load.v0+json

```
[8]: :Scatter [BP-RP] (G, mass, radius, Teff, logg, eep)
```
#### <span id="page-12-0"></span>**2.4 Fit physical parameters of a star to observed data**

```
[9]: from isochrones import get_ichrone, SingleStarModel
    mist = get_ichrone('mist', bands=['BP', 'RP'])
    params = \{Teff: (5700, 100), Tlogq: (4.5, 0.1), Tefel: (0.0, 0.15),'BP': (10.42, 0.01), 'RP': (9.54, 0.01),
              'parallax': (10, 0.5) } # mas
    mod = SingleStarModel(mist, **params)
    mod.fit()
    INFO:root:MultiNest basename: ./chains/mist-single-
```

```
[10]: %matplotlib inline
```
mod.corner\_physical();

**import hvplot.pandas**

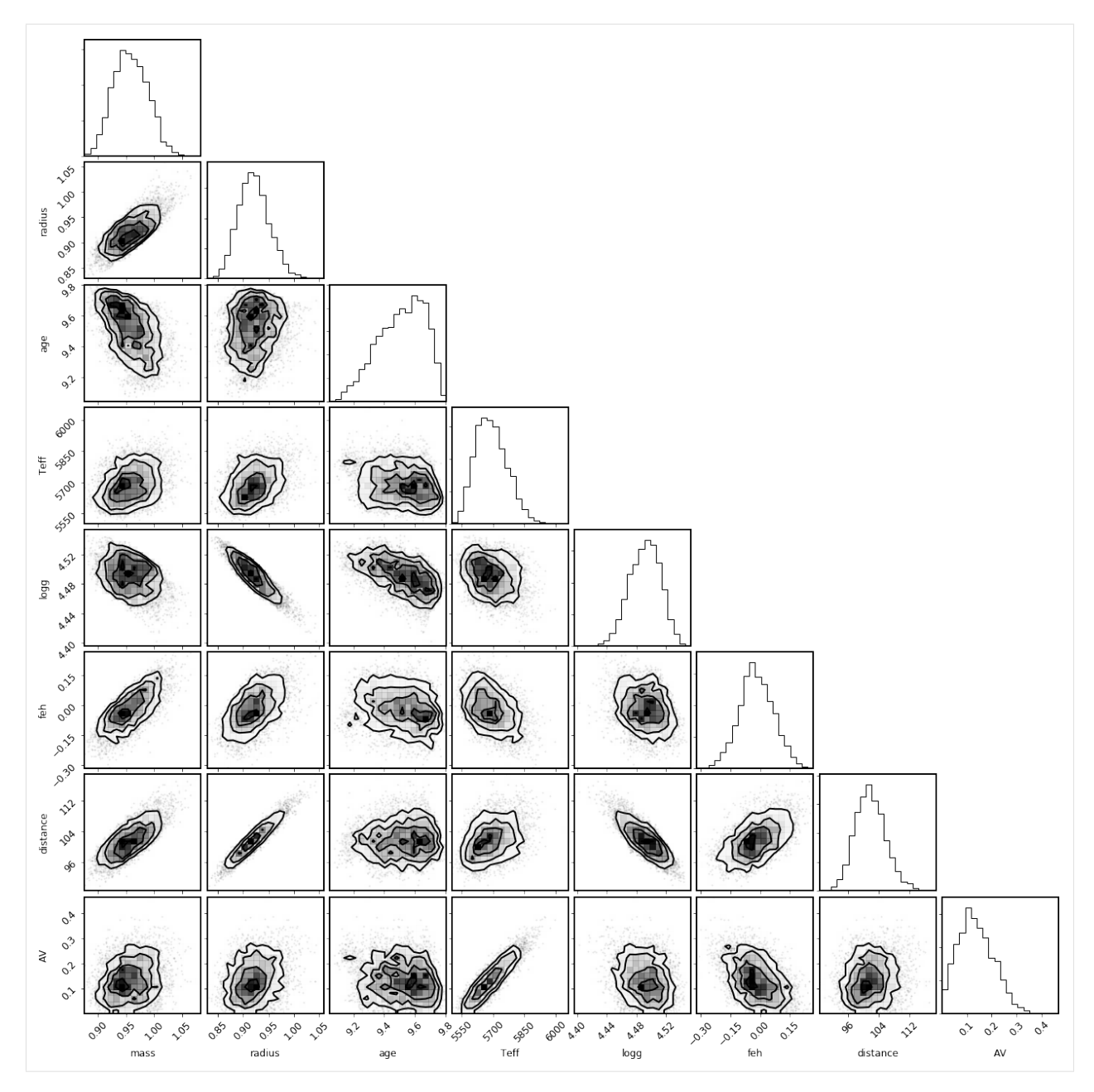

Check out the numerical sampling results:

[11]: mod.samples.describe()

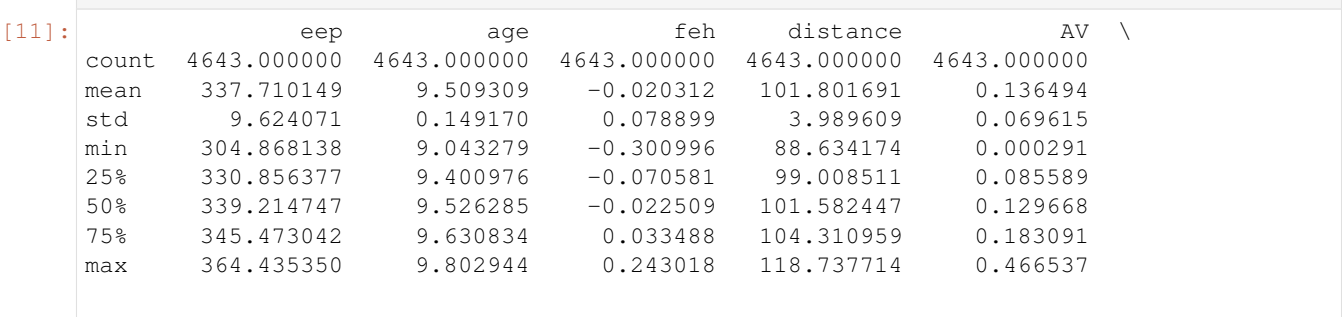

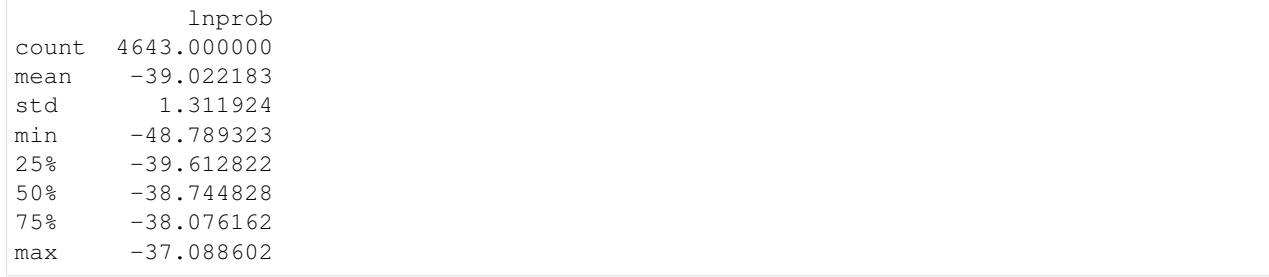

And the derived parameters at those samples:

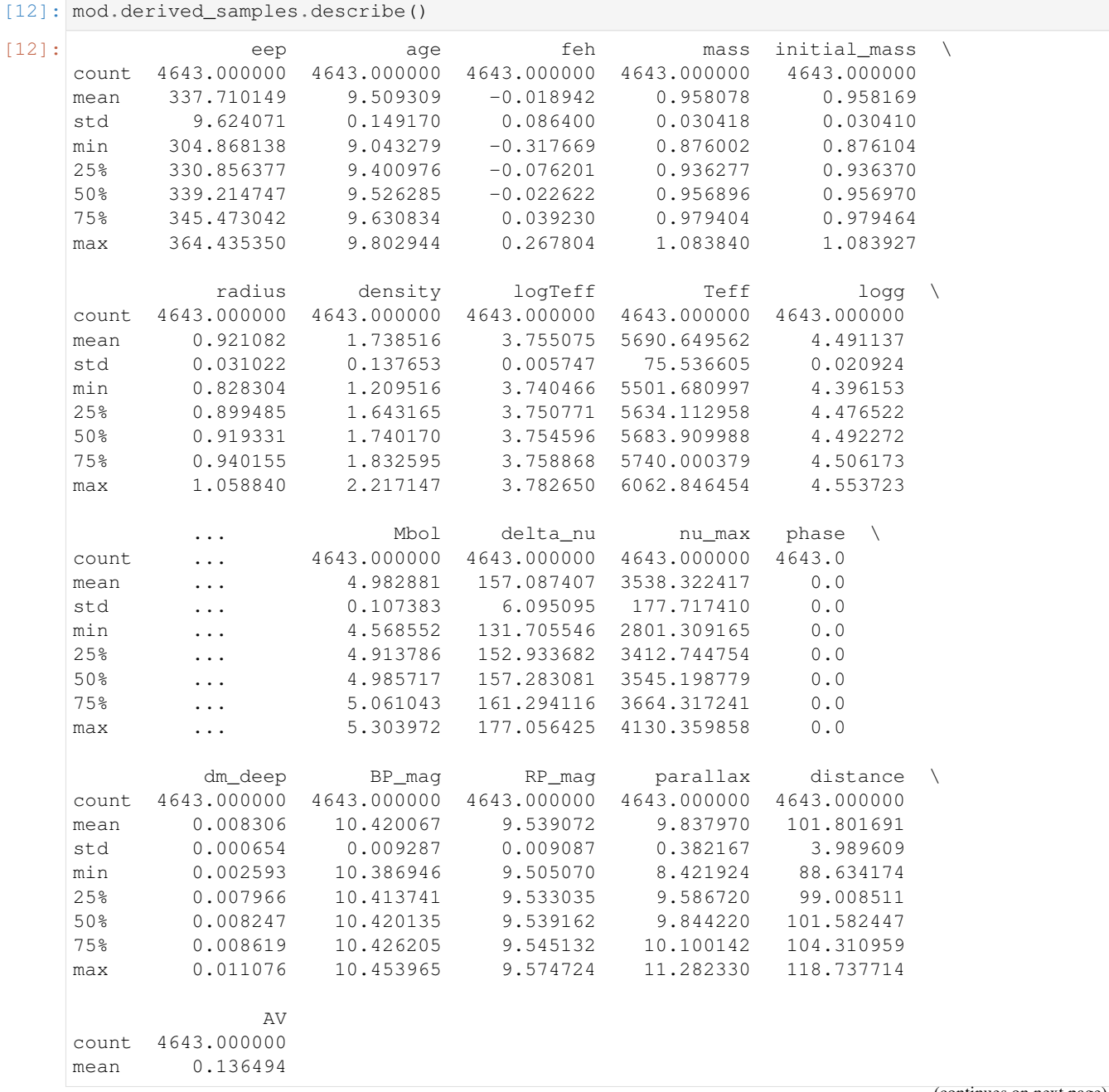

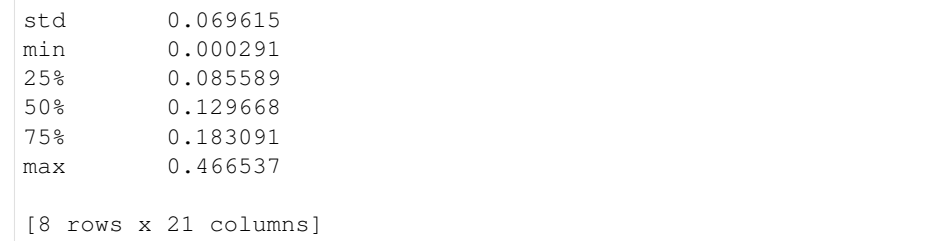

#### Eyeball your posterior predictive with:

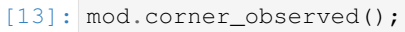

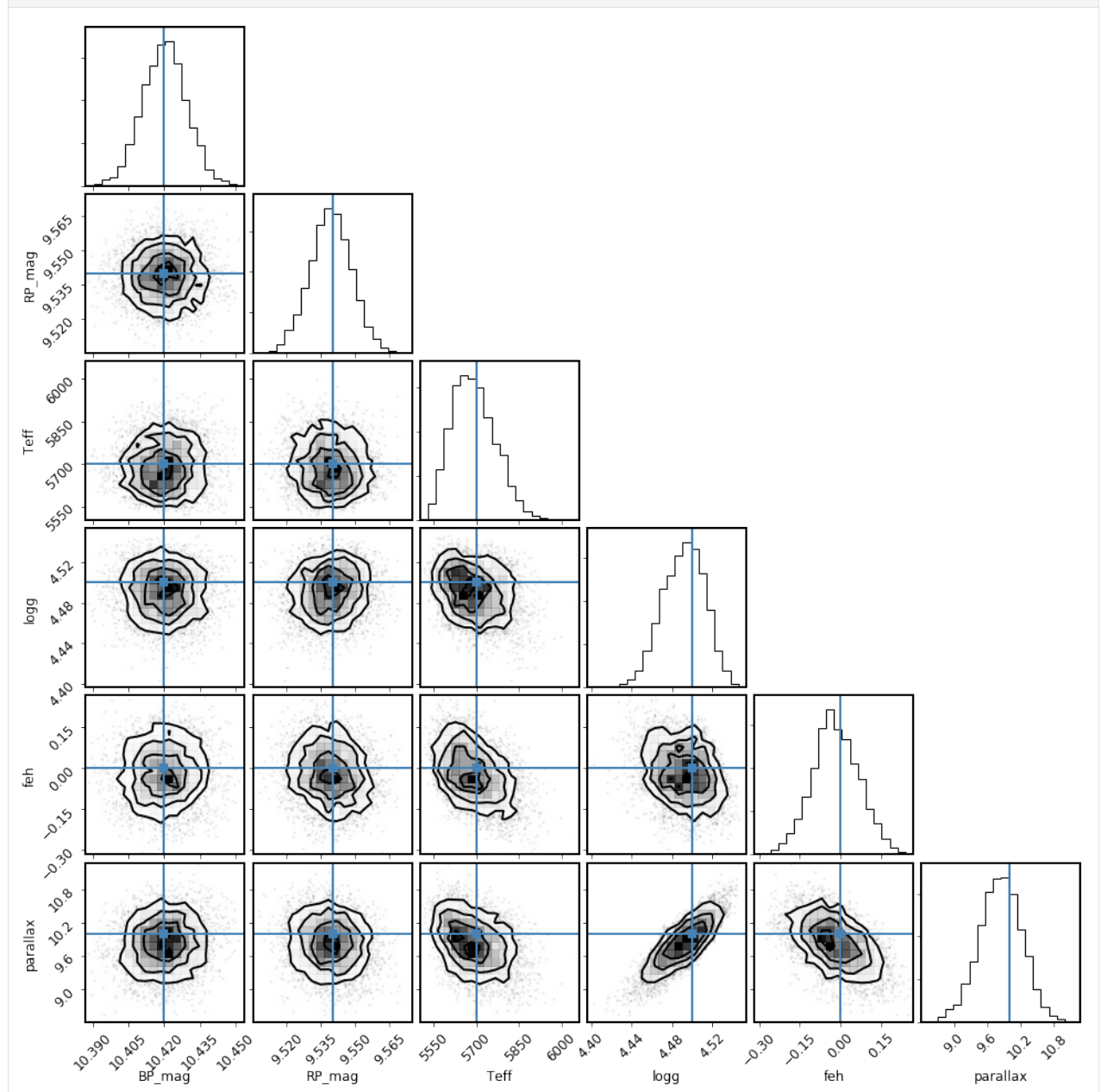

## <span id="page-16-0"></span>**2.5 Fit a binary star model**

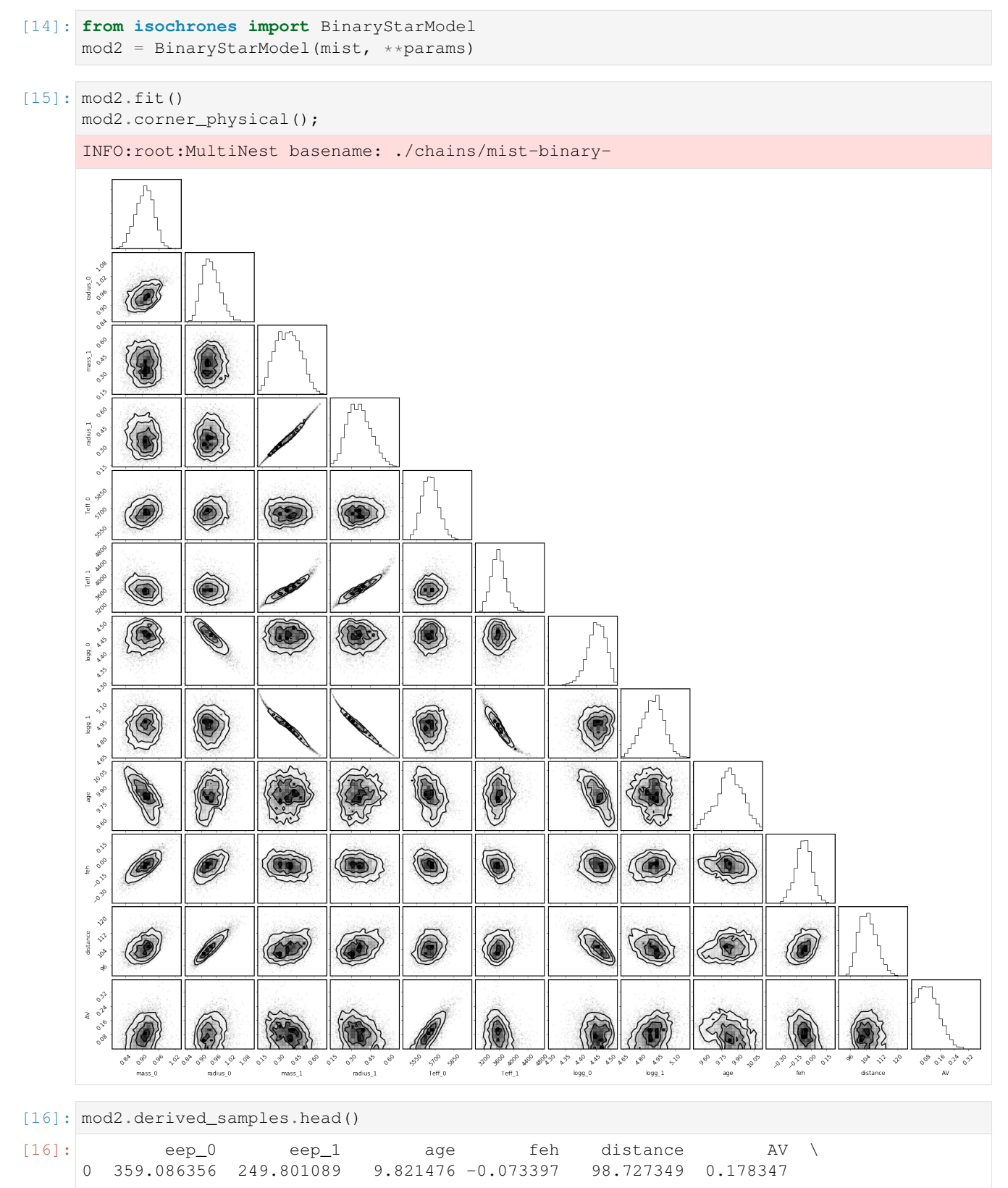

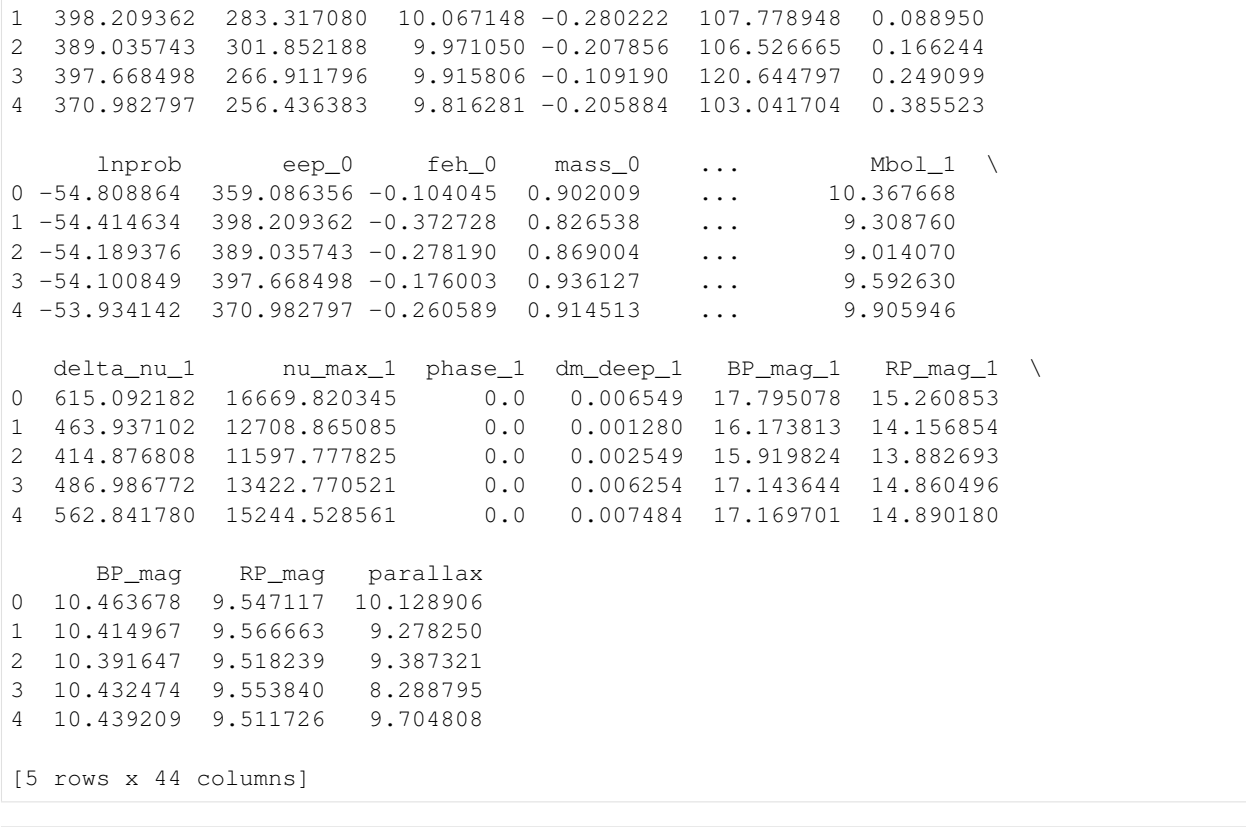

[17]: mod2.corner\_observed();

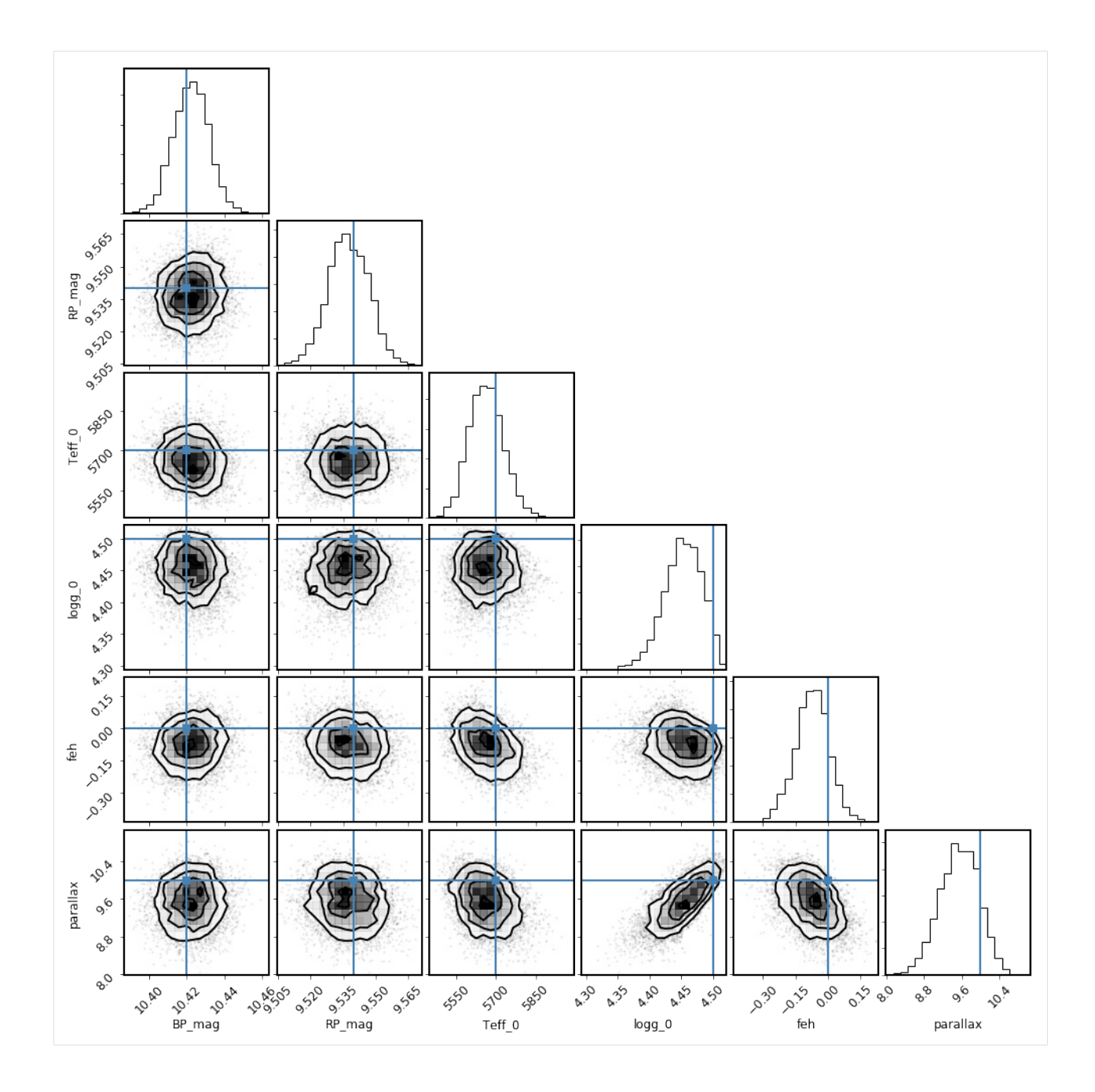

# CHAPTER 3

#### Interpolation: the DFInterpolator

<span id="page-20-0"></span>Linear interpolation between gridded datapoints lies at the heart of much of what isochrones does. The custom DFInterpolator object manages this interpolation, implemented to optimize speed and convenience for large grids. A DFInterpolator is built on top of a pandas multi-indexed dataframe, and while designed with stellar model grids in mind, it can be used with any similarly structured data.

Let's demonstrate with a small example of data on a 2-dimensional grid.

```
[1]: import itertools
   import numpy as np
   import pandas as pd
   x = np \cdot \text{arange}(1, 4)y = np \cdot \text{arange}(1, 6)index = pd.MultiIndex.from_product((x, y), names=['x', 'y'])
   df = pd.DataFrame(index=index)
   df['sum'] = [x + y for x, y in itertools.product(x, y)]df['product'] = [x * y for x, y in itertools.product(x, y)]
   df['power'] = [x**y for x, y in itertools.product(x, y)]
   df
[1]: sum product power
   x y
   1 1 2 1 1
     2 3 2 1
     3 4 3 1
     4 5 4 1
     5 6 5 1
   2 1 3 2 2
     2 4 4 4
     3 5 6 8
     4 6 8 16
     5 7 10 32
```
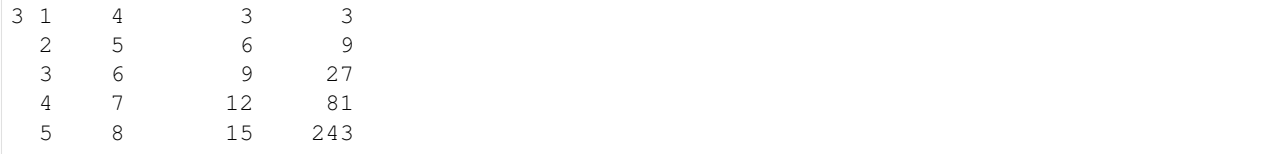

The DFInterpolator is initialized with this dataframe and then can interpolate the values of the columns at any location within the grid defined by the multiindex.

```
[2]: from isochrones.interp import DFInterpolator
```

```
interp = DFInterpolator(df)
interp([1.4, 2.1])
```
 $[2]: |array([3.5, 2.94, 2.36])$ 

Individual columns may also be accessed by name:

```
[3]: interp([2.2, 4.6], ['product'])
```

```
[3]: array([10.12])
```
This object is very similar to the linear interpolation objects available in scipy, but it is significantly faster for single interpolation evaluations:

```
[4]: from scipy.interpolate import RegularGridInterpolator
```

```
nx, ny = len(x), len(y)
grid = np.reshape(df['sum'].values, (nx, ny))
scipy_interp = RegularGridInterpolator([x, y], grid)
# Values are the same
assert(scipy_interp([1.3, 2.2])==interp([1.3, 2.2], ['sum']))
# Timings are different
%timeit scipy_interp([1.3, 2.2])
%timeit interp([1.3, 2.2])
10000 loops, best of 3: 176 µs per loop
The slowest run took 7.10 times longer than the fastest. This could mean that an,
˓→intermediate result is being cached.
100000 loops, best of 3: 7.71 µs per loop
```
The DFInterpolator is about 30x faster than the scipy regular grid interpolation, for a single point. However, for vectorized calculations, scipy is indeed faster:

```
[5]: N = 10000pts = [1.3 * np \cdot ones(N), 2.2 * np \cdot ones(N)]%timeit scipy_interp(np.array(pts).T)
    %timeit interp(pts, ['sum'])
    The slowest run took 7.51 times longer than the fastest. This could mean that an
     ˓→intermediate result is being cached.
    100 loops, best of 3: 1.52 ms per loop
    The slowest run took 30.75 times longer than the fastest. This could mean that an
     ˓→intermediate result is being cached.
    1 loop, best of 3: 15.1 ms per loop
```
However, the DFInterpolator has an additional advantage of being able to manage missing data—that is, the grid doesn't have to be completely filled to construct the interpolator, as it does with scipy:

```
[6]: df_missing = df.drop([(3, 3), (3, 4)])
   df_missing
[6]: sum product power
   x y
   \begin{matrix} 1 & 1 & 2 & 1 & 1 \end{matrix}2 3 2 1
    3 4 3 1
    4 5 4 1
    5 6 5 1
   2 1 3 2 2
    2 4 4 4
    3 5 6 8
    4 6 8 16
    5 7 10 32
   3 1 4 3 3
    2 5 6 9
    5 8 15 243
[7]: interp_missing = DFInterpolator(df_missing)
   interp_missing([1.3, 2.2])
```

```
[7]: |array([3.5, 2.86, 2.14])
```
However, if the grid cell that the requested point is in is adjacent to one of these missing points, the interpolation will return nans:

```
[8]: interp_missing([2.3, 3])
```

```
[8]: array([nan, nan, nan])
```
In other words, the interpolator can be constructed with an incomplete grid, but it does not fill values for the missing points.

# CHAPTER 4

#### Stellar model grids

#### <span id="page-24-1"></span><span id="page-24-0"></span>**4.1 Background and EEPs**

Stellar model grids are typically constructed as a set of evolutionary tracks, where models of stellar evolution are run on grids of initial mass and metallicity, often with some other physical parameter varied as well (e.g., rotation, helium fraction,  $\alpha$ -abundance, etc.). Each of these evolutionary tracks predicts various physical properties (temperature, luminosity, etc.) of a star with given initial mass and metallicity, as a function of age.

It is also often of interest to re-organize these evolution track grids into "isochrones"—sets of stars at a range of masses, all with the same age. As described in [this reference,](https://iopscience.iop.org/article/10.3847/0067-0049/222/1/8/pdf) in order to construct these isochrones, the time axis of each evolution track gets mapped into a new coordinate, called "equivalent evolutionary phase," or EEP. The principle of the EEPs is to first identify physically significant stages in stellar evolution, and then subdivide each of these stages into a number of equal steps. This adaptive sampling enables accurate interpolation between evolution tracks even at ages when stars are evolving quickly, in the post-main sequence phases.

Previous versions of isochrones relied directly on these precomputed isochrone grids and interpolated between grid points in (mass, age, feh) space. This returned [inaccurate results](https://github.com/timothydmorton/isochrones/issues/63) for post-MS stages of stellar evolution, and thus was not reliable for modeling evolved stars. However, beginning with v2.0, isochrones now implements all interpolation using EEPs. In addition, it provides direct access to the evolution track grids, in addition to precomputed isochrone grids. Note that version 2.0 includes only the [MIST](http://waps.cfa.harvard.edu/MIST/index.html) models; future updates will include more (e.g. PARSEC, YAPSI).

### <span id="page-24-2"></span>**4.2 Model Grid Objects and Interpolation**

Isochrones provides a simple and direct interface to full grids of stellar models. Upon first access, the grids are downloaded in original form, reorganized, and written to disk in binary format in order to load quickly with subsequent access. The grids are loaded as pandas dataframes with multi-level indexing that reflects the structure of the grids: evolution track grids are indexed by metallicity, initial mass, and EEP; and isochone grids by metallicity, age, and EEP.

[1]: **from isochrones.mist import** MISTEvolutionTrackGrid, MISTIsochroneGrid track\_grid = MISTEvolutionTrackGrid() track\_grid.df.head()  $#$  just show first few rows [1]:  $nu\_max$  logg eep initial\_mass \ initial\_feh initial\_mass EEP -4.0 0.1 1 143.524548 3.033277 1.0 0.1 2 145.419039 3.038935 2.0 0.1 3 147.409881 3.044805 3.0 0.1 4 149.499346 3.050886 4.0 0.1 5 151.703570 3.057203 5.0 0.1 radius logTeff mass density Mbol \ initial\_feh initial\_mass EEP -4.0 0.1 1 1.593804 3.620834 0.1 0.034823 5.132871 2 1.583455 3.620769 0.1 0.035510 5.147664 3 1.572790 3.620702 0.1 0.036237 5.163015 4 1.561817 3.620631 0.1 0.037006 5.178922 5 1.550499 3.620558 0.1 0.037823 5.195452 phase feh Teff logL \ initial\_feh initial\_mass EEP  $-4.0$  0.1 1  $-1.0$   $-3.978406$   $4176.707371$   $-0.157148$ 2 -1.0 -3.978406 4176.085183 -0.163066 3 -1.0 -3.978406 4175.435381 -0.169206 4 -1.0 -3.978406 4174.757681 -0.175569 5 -1.0 -3.978406 4174.049081 -0.182181 delta\_nu interpolated star\_age age \ initial\_feh initial\_mass EEP -4.0 0.1 1 21.776686 False 13343.289397 4.125263 2 21.993078 False 14171.978264 4.151430 3 22.219791 False 15048.910447 4.177505 4 22.457004 False 15975.827275 4.203463 5 22.706349 False 16962.744747 4.229496 dt\_deep initial\_feh initial\_mass EEP  $-4.0$  0.1 1 0.026168 2 0.026121 3 0.026016 4 0.025996 5 0.025996

[2]: iso\_grid = MISTIsochroneGrid() iso\_grid.df.head() # just show first few rows [2]: eep age feh mass initial\_mass \ log10\_isochrone\_age\_yr feh EEP 5.0 -4.0 35 35 5.0 -3.978406 0.100000 0.100000 36 36 5.0 -3.978406 0.102885 0.102885 37 37 5.0 -3.978406 0.107147 0.107147 38 38 5.0 -3.978406 0.111379 0.111379 39 39 5.0 -3.978406 0.115581 0.115581 radius density logTeff Teff log10\_isochrone\_age\_yr feh EEP (continues on next page)

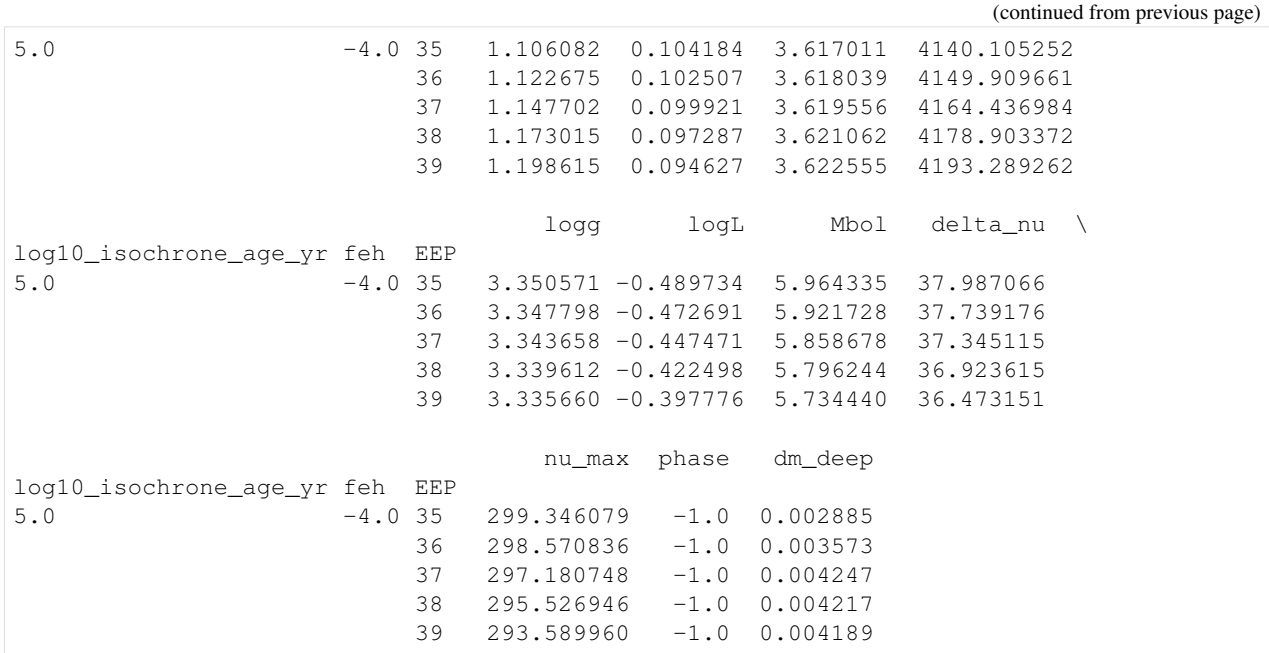

This generally contains only a subset of the original columns provided by the underlying grid, with standardized names. There are also additional computed columns, such as stellar radius and density. The full, original grids, can be found with the .df\_orig attribute if desired:

```
[3]: iso_grid.df_orig.head() # just show first few rows
[3]: EEP log10_isochrone_age_yr initial_mass \
  log10_isochrone_age_yr feh EEP
  5.0 -4.0 35 35 5.0 0.100000
                    36 36 5.0 0.102885
                    37 37 5.0 0.107147
                    38 38 5.0 0.111379
                    39 39 5.0 0.115581
                       star_mass star_mdot he_core_mass \
  log10_isochrone_age_yr feh EEP
  -4.0 35 0.100000 -1.455094e-13 0.0
                    36 0.102885 -1.562027e-13 0.0
                    37 0.107147 -1.707298e-13 0.0
                    38 0.111379 -1.836256e-13 0.0
                    39 0.115581 -1.949639e-13 0.0
                       c_core_mass o_core_mass log_L \
  log10_isochrone_age_yr feh EEP
  5.0 -4.0 35 0.0 0.0 -0.489734
                    36 0.0 0.0 -0.472691
                    37 0.0 0.0 -0.447471
                    38 0.0 0.0 -0.422498
                    39 0.0 0.0 -0.397776
                       log_L_div_Ledd ... nu_max \
  log10_isochrone_age_yr feh EEP ...
  -4.0 35 -4.167035 ... 299.346079
                    36 -4.129623 ... 298.570836
                    37 -4.073591 ... 297.180748
```
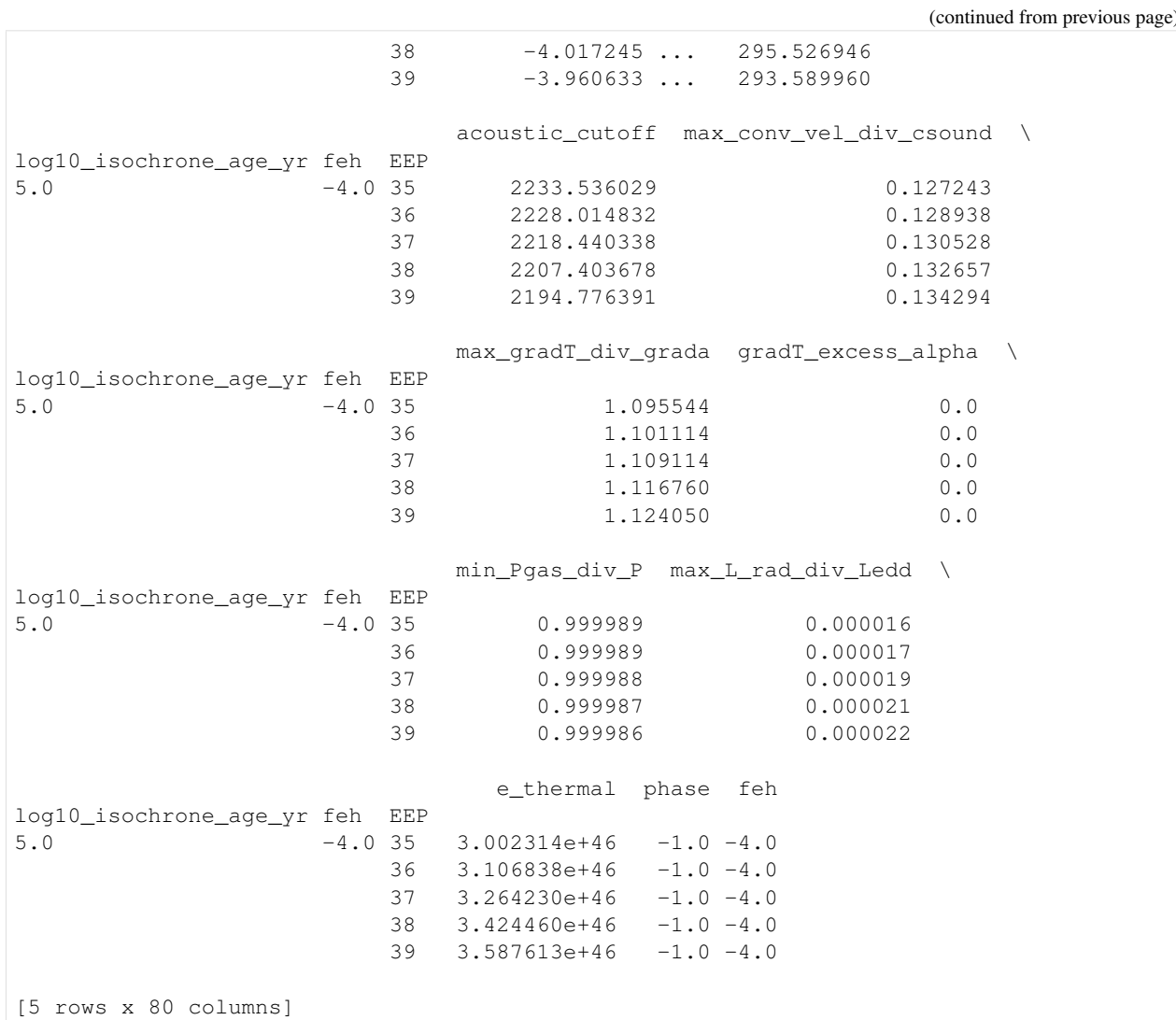

[4]: iso\_grid.df\_orig.columns

```
[4]: Index(['EEP', 'log10_isochrone_age_yr', 'initial_mass', 'star_mass',
            'star_mdot', 'he_core_mass', 'c_core_mass', 'o_core_mass', 'log_L',
            'log_L_div_Ledd', 'log_LH', 'log_LHe', 'log_LZ', 'log_Teff',
            'log_abs_Lgrav', 'log_R', 'log_g', 'log_surf_z', 'surf_avg_omega',
            'surf_avg_v_rot', 'surf_num_c12_div_num_o16', 'v_wind_Km_per_s',
            'surf_avg_omega_crit', 'surf_avg_omega_div_omega_crit',
            'surf_avg_v_crit', 'surf_avg_v_div_v_crit', 'surf_avg_Lrad_div_Ledd',
            'v_div_csound_surf', 'surface_h1', 'surface_he3', 'surface_he4',
            'surface_li7', 'surface_be9', 'surface_b11', 'surface_c12',
            'surface_c13', 'surface_n14', 'surface_o16', 'surface_f19',
            'surface_ne20', 'surface_na23', 'surface_mg24', 'surface_si28',
            'surface_s32', 'surface_ca40', 'surface_ti48', 'surface_fe56',
            'log_center_T', 'log_center_Rho', 'center_degeneracy', 'center_omega',
            'center_gamma', 'mass_conv_core', 'center_h1', 'center_he4',
            'center_c12', 'center_n14', 'center_o16', 'center_ne20', 'center_mg24',
            'center_si28', 'pp', 'cno', 'tri_alfa', 'burn_c', 'burn_n', 'burn_o',
            'c12_c12', 'delta_nu', 'delta_Pg', 'nu_max', 'acoustic_cutoff',
            'max_conv_vel_div_csound', 'max_gradT_div_grada', 'gradT_excess_alpha',
                                                                              (continues on next page)
```

```
'min_Pgas_div_P', 'max_L_rad_div_Ledd', 'e_thermal', 'phase', 'feh'],
dtype='object')
```
Any property (or properties) of these grids can be interpolated to any value of the index parameters via the .interp method:

```
[5]: track_grid.interp([-0.12, 1.01, 353.1], ['mass', 'radius', 'logg', 'Teff'])
[5]: array([1.00983180e+00, 1.04691913e+00, 4.40266419e+00, 6.03383320e+03])
```
Similarly, the . interp\_orig method interpolates any of the original columns by name:

[6]: track\_grid.interp\_orig([-0.12, 1.01, 353.1], ['v\_wind\_Km\_per\_s'])

[6]: array([2.87408918e-05])

Note that these interpolations are fast—30-40x faster than the equivalent interpolation in scipy, for evaluating at a single point:

```
[7]: from scipy.interpolate import RegularGridInterpolator
```

```
grid = track_grid.interp.grid[:, :, :, 4] # subgrid corresponding to radius
interp = RegularGridInterpolator(track_grid.interp.index_columns, grid)
assert track_grid.interp([-0.12, 1.01, 353.1], ['radius']) == interp([-0.12, 1.01,
\rightarrow353.1])
```

```
[8]: %timeit interp([-0.12, 1.01, 353.1])
    %timeit track_grid.interp([-0.12, 1.01, 353.1], ['radius'])
```
The slowest run took 14.68 times longer than the fastest. This could mean that an ˓<sup>→</sup>intermediate result is being cached. 100 loops, best of 3: 1.13 ms per loop The slowest run took 5.04 times longer than the fastest. This could mean that an ˓<sup>→</sup>intermediate result is being cached. 10000 loops, best of 3: 12.5 µs per loop

In order to select a subset of these grids, you can use pandas multi-index magic:

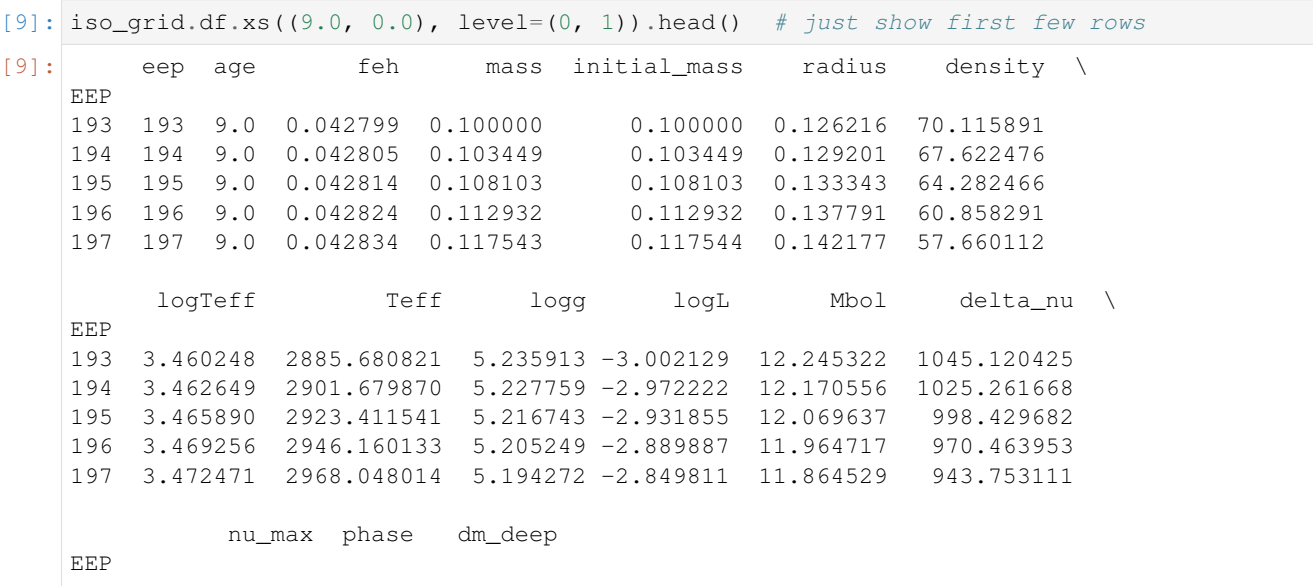

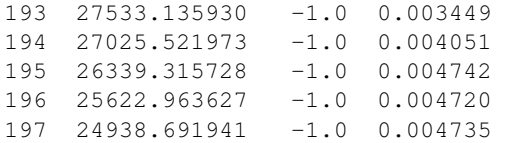

#### <span id="page-29-0"></span>**4.3 Example visualization**

Just for fun, let's plot a few isochrones:

```
[10]: import hvplot.pandas
```

```
# Select two isochrones from the grid
iso_df1 = iso_grid.df.xs((9.0, 0.0), level=(0, 1))
iso_df2 = iso_grid.df.xs((9.5, 0.0), level=(0, 1))
options = dict(invert_xaxis=True, legend_position='bottom_left')
# Isn't hvplot/holoviews great?
plot1 = iso_df1.hvplot.line('logTeff', 'logL', label='Log(age) = 9.0')
plot2 = iso_df2.hvplot.line('logTeff', 'logL', label='Log(age) = 9.5')
(plot1 * plot2).options(**options)
```
Data type cannot be displayed: application/javascript, application/vnd.holoviews\_load.v0+json

Data type cannot be displayed: application/javascript, application/vnd.holoviews\_load.v0+json

 $[10]: |:$ Overlay

```
.Curve.Log_left_parenthesis_age_right_parenthesis_equals_9_full_stop_0 :Curve
˓→[logTeff] (logL)
  .Curve.Log_left_parenthesis_age_right_parenthesis_equals_9_full_stop_5 :Curve
˓→[logTeff] (logL)
```
# CHAPTER 5

#### Bolometric correction grids

<span id="page-30-0"></span>Bolometric correction is defined as the difference between the apparent bolometric magnitude of a star and its apparent magnitude in a particular bandpass:

$$
BC_x = m_{bol} - m_x
$$

The MIST project provide [grids of bolometric corrections](http://waps.cfa.harvard.edu/MIST/model_grids.html#bolometric) in many photometric systems as a function of stellar temperature, surface gravity, metallicity, and  $A_V$  extinction. This allows for accurate conversion of bolometric magnitude of a star (available from the theoretical grids) to magnitude in any band, at any extinction (and distance), without the need for any "effective wavelength" approximation (used in isochrones prior to v2.0), which breaks down for broad bandpasses and large extinctions. These grids are downloaded, organized, stored, and interpolated in much the same manner as the model grids.

```
[1]: from isochrones.mist.bc import MISTBolometricCorrectionGrid
```

```
bc_grid = MISTBolometricCorrectionGrid(['J', 'H', 'K', 'G', 'BP', 'RP', 'g', 'r', 'i
\hookrightarrow'])
```

```
[2]: bc_grid.df.head()
```
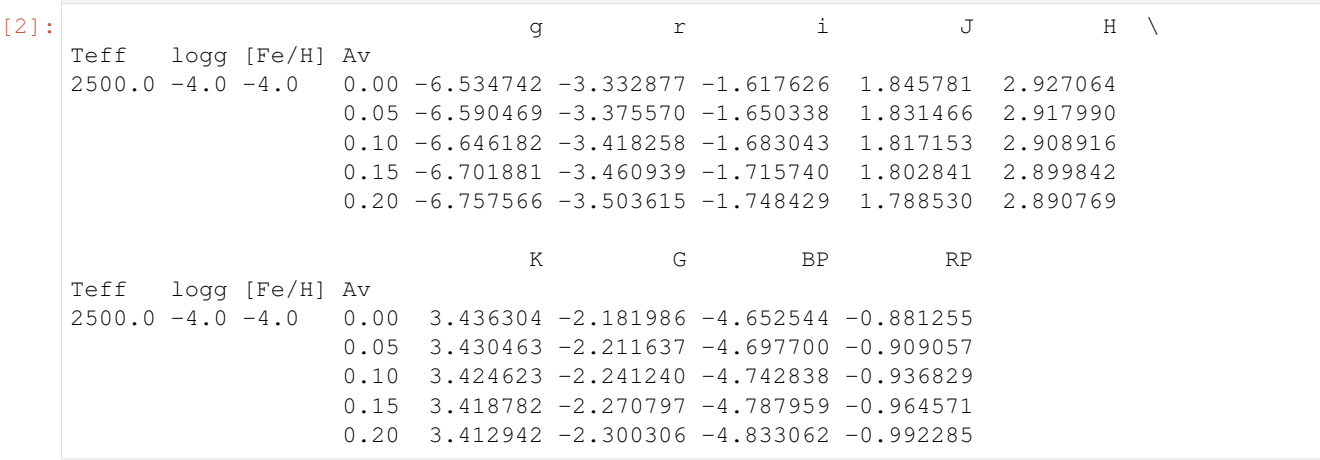

```
[3]: bc_grid.interp.index_names
```

```
[3]: FrozenList(['Teff', 'logg', '[Fe/H]', 'Av'])
```

```
[4]: bc_grid.interp([5770, 4.44, 0.0, 0.], [ 'G', 'K'] )
```

```
[4]: array([0.0819599 , 1.45398088])
```
The bandpasses provided to initialize the grid object are parsed according to the .get\_band method, which returns the photometric system and the name of the band in the system:

[5]: bc\_grid.get\_band('G'), bc\_grid.get\_band('g')

```
[5]: (('UBVRIplus', 'Gaia_G_DR2Rev'), ('SDSSugriz', 'SDSS_g'))
```
Not all bands have cute nicknames to them, so you can also be explicit, e.g.:

```
[6]: bc_grid.get_band('DECam_g')
```

```
[6]: ('DECam', 'DECam_g')
```
See the implementation of .get\_band for details.

## CHAPTER 6

### ModelGridInterpolator

<span id="page-32-0"></span>In practice, interaction with the model grid and bolometric correction objects is easiest through a ModelGridInterpolator object, which brings the two together. This object is the replacement of the Isochrone object from previous generations of this package, though it has a slightly different API. It is mostly backward compatible, except for the removal of the .mag function dictionary for interpolating apparent magnitudes, this being replaced by the .interp\_mag method.

#### <span id="page-32-1"></span>**6.1 Isochrones**

An IsochroneInterpolator object takes [EEP, log(age), feh] as parameters.

```
[1]: from isochrones.mist import MIST_Isochrone
    mist = MIST_Isochrone()
    pars = [353, 9.78, -1.24] # eep, log(age), feh
    mist.interp_value(pars, ['mass', 'radius', 'Teff'])
[1]: array([7.93829519e-01, 7.91444054e-01, 6.30305932e+03])
```
To interpolate apparent magnitudes, add distance [pc] and  $A_V$  extinction as parameters.

```
[2]: mist.interp_mag(pars + [200, 0.11], ['K', 'BP', 'RP']) # Returns Teff, logg, feh,
     \rightarrowmags
[2]: (6303.059322477636,
     4.540738764316164,
     -1.377262817643937,
     array([10.25117074, 11.73997159, 11.06529993]))
```
#### <span id="page-33-0"></span>**6.2 Evolution tracks**

Note that you can do the same using an EvolutionTrackInterpolator rather than an isochrone grid, using [mass, EEP, feh] as parameters:

```
[3]: from isochrones.mist import MIST_EvolutionTrack
    mist_track = MIST_EvolutionTrack()
    pars = [0.794, 353, -1.24] # mass, eep, feh [matching above]
    mist_track.interp_value(pars, ['mass', 'radius', 'Teff', 'age'])
[3]: array([7.93843749e-01, 7.91818696e-01, 6.31006708e+03, 9.77929505e+00])
[4]: mist_track.interp_mag(pars + [200, 0.11], ['K', 'BP', 'RP'])
[4]: (6310.067080800683,
```
4.54076772643659, -1.372925841944066, array([10.24893319, 11.73358578, 11.06056746]))

There are also convenience methods (for both isochrones and tracks) if you prefer (and for backward compatibility—note that the parameters must be unpacked, unlike the calls to .interp\_value and .interp\_mag), though it is slower to call multiple of these than to call .interp\_value once with several desired outputs:

```
[5]: mist_track.mass(*pars)
[5]: array(0.79384375)
```
You can also get the dataframe of a single isochrone (interpolated to any age or metallicity) as follows:

```
[6]: mist.isochrone(9.53, 0.1).head() # just show first few rows
[6]: eep age feh mass initial_mass radius density \
   223 223.0 9.53 0.150280 0.143050 0.143050 0.174516 42.182044
   224 224.0 9.53 0.150322 0.147584 0.147584 0.178799 40.088758
   225 225.0 9.53 0.150371 0.152520 0.152521 0.183594 37.948464
   226 226.0 9.53 0.150419 0.157318 0.157319 0.184463 37.208965
   227 227.0 9.53 0.150468 0.161795 0.161796 0.189168 35.381629
        logTeff Teff logg ... H_mag K_mag \
   223 3.477544 3003.536405 5.121475 ... 8.785652 8.559155
   224 3.479902 3019.769652 5.112821 ... 8.713187 8.487450
   225 3.482375 3036.910262 5.103613 ... 8.635963 8.411037
   226 3.480519 3024.116433 5.101786 ... 8.629300 8.403586
   227 3.482801 3040.176145 5.093340 ... 8.558717 8.333774
           G_mag BP_mag RP_mag W1_mag W2_mag W3_mag TESS_mag \
   223 12.766111 14.751368 11.522764 8.398324 8.200245 8.032482 11.381237
   224 12.662468 14.612205 11.426131 8.327414 8.129809 7.964879 11.287794
   225 12.552453 14.464800 11.323512 8.251886 8.054820 7.892865 11.188540
   226 12.569050 14.507862 11.334820 8.243224 8.045057 7.881000 11.197325
   227 12.467864 14.371759 11.240553 8.174286 7.976668 7.815386 11.106209
       Kepler_mag
   223 12.864034
   224 12.755405
   225 12.640135
```
226 12.660600 227 12.554499

[5 rows x 27 columns]

### <span id="page-34-0"></span>**6.3 Generating synthetic properties**

Often one wants to use stellar model grids to generate synthetic properties of stars. This can be done in a couple different ways, depending on what information you are able to provide. If you happen to have EEP values, you can use the fact that a ModelGridInterpolator is callable. Note that it takes the same parameters as all the other interpolation calls, with distance and AV as optional keyword parameters.

```
[7]: from isochrones.mist import MIST_EvolutionTrack
```

```
mist_track = MIST_EvolutionTrack()
mist_track([0.8, 0.9, 1.0], 350, 0.0, distance=100, AV=0.1)
```
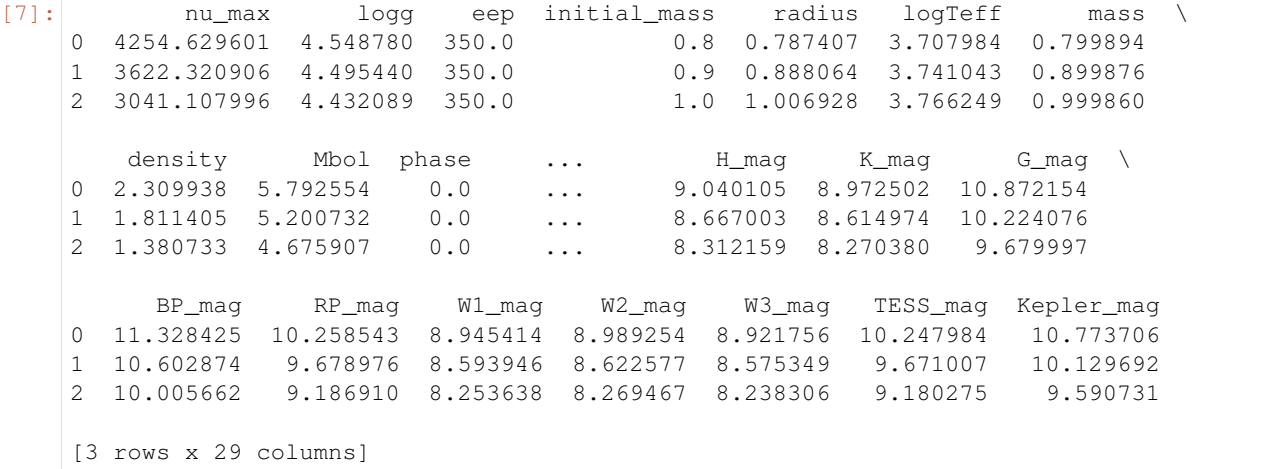

Often, however, you will not know the EEP values at which you wish to simulate your synthetic population. In this case, you can use the .generate() method.

[8]: mist\_track.generate([0.81, 0.91, 1.01], 9.51, 0.01)

```
[8]: nu_max logg eep initial_mass radius logTeff mass
   0 4787.598310 4.595858 320.808 0.81 0.750611 3.699978 0.809963
   1 3986.671794 4.535170 332.280 0.91 0.853120 3.737424 0.909935
   2 3154.677953 4.447853 343.800 1.01 0.993830 3.766201 1.009887
      density Mbol phase ... H K G \
   0 2.703461 5.977047 0.0 ... 4.154396 4.088644 5.988091
   1 2.066995 5.324246 0.0 ... 3.747329 3.699594 5.264620
   2 1.451510 4.705019 0.0 ... 3.322241 3.286761 4.620132
          BP RP W1 W2 W3 TESS Kepler
   0 6.444688 5.375415 4.066499 4.117992 4.047535 5.365712 5.887722
   1 5.632088 4.731978 3.684034 3.718112 3.670736 4.725020 5.169229
   2 4.925805 4.148936 3.276062 3.295002 3.266166 4.143362 4.531319
   [3 rows x 29 columns]
```
Under the hood, .generate() uses an interpolation step to approximate the eep value(s) corresponding to the requested value(s) of mass, age, and metallicity:

```
[9]: mist_track.get_eep(1.01, 9.51, 0.01)
[9]: 343.8
```
Because this is fast, it is pretty inexpensive to generate a population of stars with given properties:

```
[10]: import numpy as np
      N = 10000mass = np \cdot ones(N) * 1.01age = np \cdot ones(N) * 9.82feh = np \cdot ones(N) * 0.02%timeit mist_track.generate(mass, age, feh)
      10 loops, best of 3: 112 ms per loop
```
Note though, that this interpolation doesn't do great for evolved stars (this is the fundamental reason why **isochrones** always fits with EEP as one of the parameters). However, if you do want to compute more precise EEP values for given physical properties, you can set the accurate keyword parameter, which performs a function minimization:

```
[11]: mist_track.get_eep(1.01, 9.51, 0.01, accurate=True)
```

```
[11]: 343.1963539123535
```
This is more accurate, but slow because it is actually performing a function minimization:

```
[12]: %timeit mist_track.get_eep(1.01, 9.51, 0.01, accurate=True)
     %timeit mist_track.get_eep(1.01, 9.51, 0.01)
     100 loops, best of 3: 4.56 ms per loop
     The slowest run took 4.98 times longer than the fastest. This could mean that an
      ˓→intermediate result is being cached.
     100000 loops, best of 3: 4.26 µs per loop
```
Here we can see the effect of accuracy by plugging back in the estimated EEP into the interpolation:

```
[13]: [mist_track.interp_value([1.01, e, 0.01], ['age']) for e in [343.8, 343.
      ˓→1963539123535]]
```

```
[13]: [array([9.51806019]), array([9.50999994])]
```
So if accuracy is required, definitely use accurate=True, but for most purposes, the default should be fine. You can request that .generate() run in "accurate" mode, which uses this more expensive EEP computation (it will be correspondingly slower).

```
[14]: mist_track.generate([0.81, 0.91, 1.01], 9.51, 0.01, accurate=True)
```
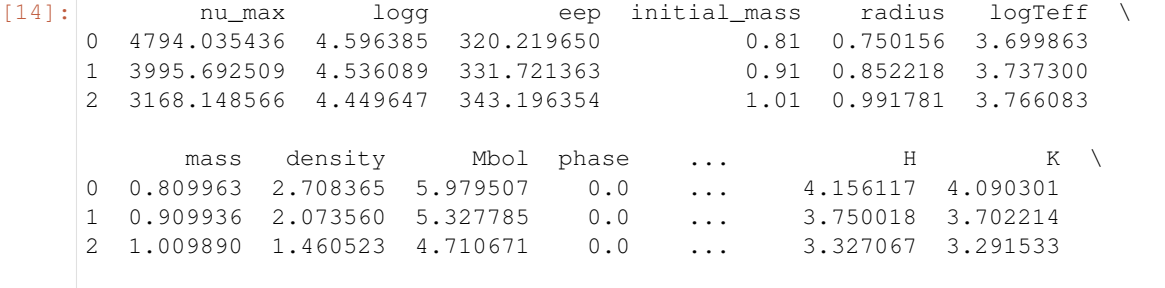

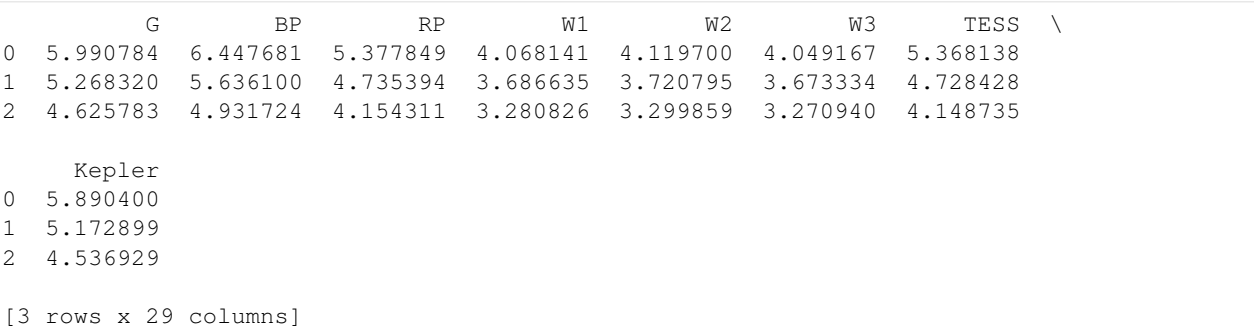

Just for curiosity, let's look at the difference in the predictions:

```
[15]: df0 = mist_track.generate([0.81, 0.91, 1.01], 9.51, 0.01, accurate=True)
   df1 = mist_track.generate([0.81, 0.91, 1.01], 9.51, 0.01)
   ((df1 - df0) / df0) .mean()[15]: nu_max -0.002617logg -0.000240eep 0.001760
   initial_mass 0.000000
   radius 0.001243
   logTeff 0.000032
   mass -0.000002density -0.003716
   Mbol -0.000759phase NaN
   feh -0.057173Teff 0.000273
   logL 0.061576
   delta_nu -0.001803
   interpolated NaN
   star_age 0.018487
   age 0.000837
   dt_deep -0.007171J -0.000848
   H -0.000861
   K -0.000854G -0.000791BP -0.000792
   RP -0.000823W1 -0.000854W2 -0.000869W3 -0.000857TESS -0.000823Kepler -0.000800
   dtype: float64
```
Not too bad, for this example!

#### <span id="page-36-0"></span>**6.4 Demo: Visualize**

Now let's make sure that interpolated isochrones fall nicely between ones that are actually part of the grid. In order to execute this code, you will need to

conda install -c pyviz pyviz

and to execute in JupyterLab, you will need to

jupyter labextension install **@pyviz**/jupyterlab\_pyviz

#### [16]: **import hvplot.pandas**

```
iso1 = mist.model_grid.df.xs((9.5, 0.0), level=(0, 1)) # extract subgrid at log
\rightarrowage=9.5, feh=0.0
iso2 = mist.model_grid.df.xs((9.5, 0.25), level=(0, 1)) # extract subgrid at log_
\rightarrowage=9.5, feh=0.25
iso3 = mist.isochrone(9.5, 0.12) # should be between the other two
plot1 = iso1.hvplot.line('logTeff', 'logL', label='[Fe/H] = 0.0')
plot2 = iso2. hvplot.line('logTeff', 'logL', label='[Fe/H] = 0.25')plot3 = iso3. hvplot. line('logTeff', 'logL', label='[Fe/H] = 0.12')(plot1 * plot2 * plot3).options(invert_xaxis=True, legend_position='bottom_left',
˓→width=600)
```
Data type cannot be displayed: application/javascript, application/vnd.holoviews\_load.v0+json

Data type cannot be displayed: application/javascript, application/vnd.holoviews\_load.v0+json

#### $[16]$ : :Overlay

```
.Curve.Left_square_bracket_Fe_over_H_right_square_bracket_equals_0_full_stop_0 :
˓→Curve [logTeff] (logL)
  .Curve.Left_square_bracket_Fe_over_H_right_square_bracket_equals_0_full_stop_25 :
˓→Curve [logTeff] (logL)
  .Curve.Left_square_bracket_Fe_over_H_right_square_bracket_equals_0_full_stop_12 :
˓→Curve [logTeff] (logL)
```
# CHAPTER 7

#### Fitting stellar parameters

<span id="page-38-0"></span>The central purpose of isochrones is to infer the physical properties of stars given arbitrary observations. This is accomplished via the StarModel object. For simplest usage, a StarModel is initialized with a ModelGridInterpolator and observed properties, provided as (value, uncertainty) pairs. Also, while the vanilla StarModel object (which is mostly the same as the isochrones v1 StarModel object) can still be used to fit a single star, isochrones v2 has a new SingleStarModel available, that has a more optimized likelihood implementation, for significantly faster inference.

#### <span id="page-38-1"></span>**7.1 Defining a star model**

First, let's generate some "observed" properties according to the model grids themselves. Remember that . generate() only works with the evolution track interpolator.

```
[1]: from isochrones.mist import MIST_EvolutionTrack, MIST_Isochrone
    track = MIST_EvolutionTrack()
    mass, age, feh, distance, AV = 1.0, 9.74, -0.05, 100, 0.02
    # Using return_dict here rather than return_df, because we just want scalar values
    true_props = track.generate(mass, age, feh, distance=distance, AV=AV, return_
     ˓→dict=True)
    true_props
[1]: {'nu_max': 2617.5691700617886,
     'logg': 4.370219109480715,
     'eep': 380.0,
     'initial_mass': 1.0,
     'radius': 1.0813017873811603,
     'logTeff': 3.773295968705084,
      'mass': 0.9997797219140423,
      'density': 1.115827651504971,
      'Mbol': 4.4508474939623826,
                                                                                (continues on next page)
```

```
'phase': 0.0,
'feh': -0.09685557997282962,
'Teff': 5934.703385987951,
'logL': 0.11566100241504726,
'delta_nu': 126.60871562200438,
'interpolated': 0.0,
'star_age': 5522019067.711771,
'age': 9.74119762492735,
'dt_deep': 0.0036991465241712263,
'J': 8.435233804866742,
'H': 8.124109062114325,
'K': 8.09085566863133,
'G': 9.387465543790636,
'BP': 9.680097761608252,
'RP': 8.928888526297722,
'W1': 8.079124865544092,
'W2': 8.090757185192754,
'W3': 8.06683507215844,
'TESS': 8.923262483762786,
'Kepler': 9.301490687837552}
```
Now, we can define a starmodel with these "observations", this time using the isochrone grid interpolator. We use the optimized SingleStarModel object.

```
[2]: from isochrones import SingleStarModel, get_ichrone
    mist = get_ichrone('mist')
    uncs = dict(Teff=80, logg=0.1, feh=0.1, phot=0.02)
    props = {p: (true_props[p], uncs[p]) for p in ['Teff', 'logg', 'feh']}
    props.update({b: (true_props[b], uncs['phot']) for b in 'JHK'})
    # Let's also give an appropriate parallax, in mas
    props.update({'parallax': (1000./distance, 0.1)})
    mod = SingleStarModel(mist, name='demo', **props)
```
And we can see the prior, likelihood, and posterior at the true parameters:

```
[3]: eep = mist.get_eep(mass, age, feh, accurate=True)
    pars = [eep, age, feh, distance, AV]
    mod.lnprior(pars), mod.lnlike(pars), mod.lnpost(pars)
[3]: (-23.05503287088296, -20.716150242083508, -43.77118311296647)
```
If we stray from these parameters, we can see the likelihood decrease:

```
[4]: pars2 = [eep + 3, aqe - 0.05, feh + 0.02, distance, AV]mod.lnprior(pars2), mod.lnlike(pars2), mod.lnpost(pars2)
```

```
[4]: (-23.251706955307853, -85.08590699022739, -108.33761394553524)
```
How long does a posterior evaluation take?

[5]: %**timeit** mod.lnpost(pars)

1000 loops, best of 3: 369 µs per loop

```
[6]: from isochrones import BinaryStarModel
```
mod2 = BinaryStarModel(mist, \*\*props)

```
[7]: pars2 = [eep, eep - 20, age, feh, distance, AV]
    %timeit mod2.lnpost(pars2)
```
The slowest run took 373.39 times longer than the fastest. This could mean that an, ˓<sup>→</sup>intermediate result is being cached. 1000 loops, best of 3: 429 µs per loop

```
[8]: from isochrones import TripleStarModel
    mod3 = TripleStarModel(mist, **props)
    parse = [eep, eep-20, eep-40, age, feh, distance, AV]%timeit mod3.lnpost(pars3)
```
1000 loops, best of 3: 541 µs per loop

#### <span id="page-40-0"></span>**7.2 Priors**

As you may have noticed, we have not explictly defined any priors on our parameters. They were defined for you, but you may wish to know what they are, and/or to change them.

[9]: mod.\_priors

```
[9]: {'mass': <isochrones.priors.ChabrierPrior at 0x1c47e270f0>,
     'feh': <isochrones.priors.FehPrior at 0x1c47e27358>,
     'age': <isochrones.priors.AgePrior at 0x1c47e27748>,
     'distance': <isochrones.priors.DistancePrior at 0x1c47e27390>,
     'AV': <isochrones.priors.AVPrior at 0x1c47e27400>,
     'eep': <isochrones.priors.EEP_prior at 0x1c47e274e0>}
```
You can sample from these priors:

```
[10]: samples = mod.sample_from_prior(1000)
     samples
```
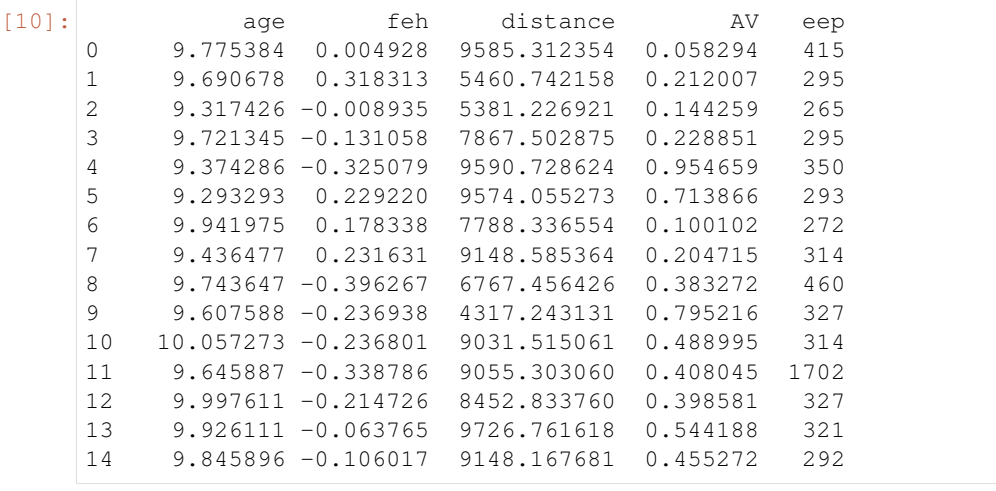

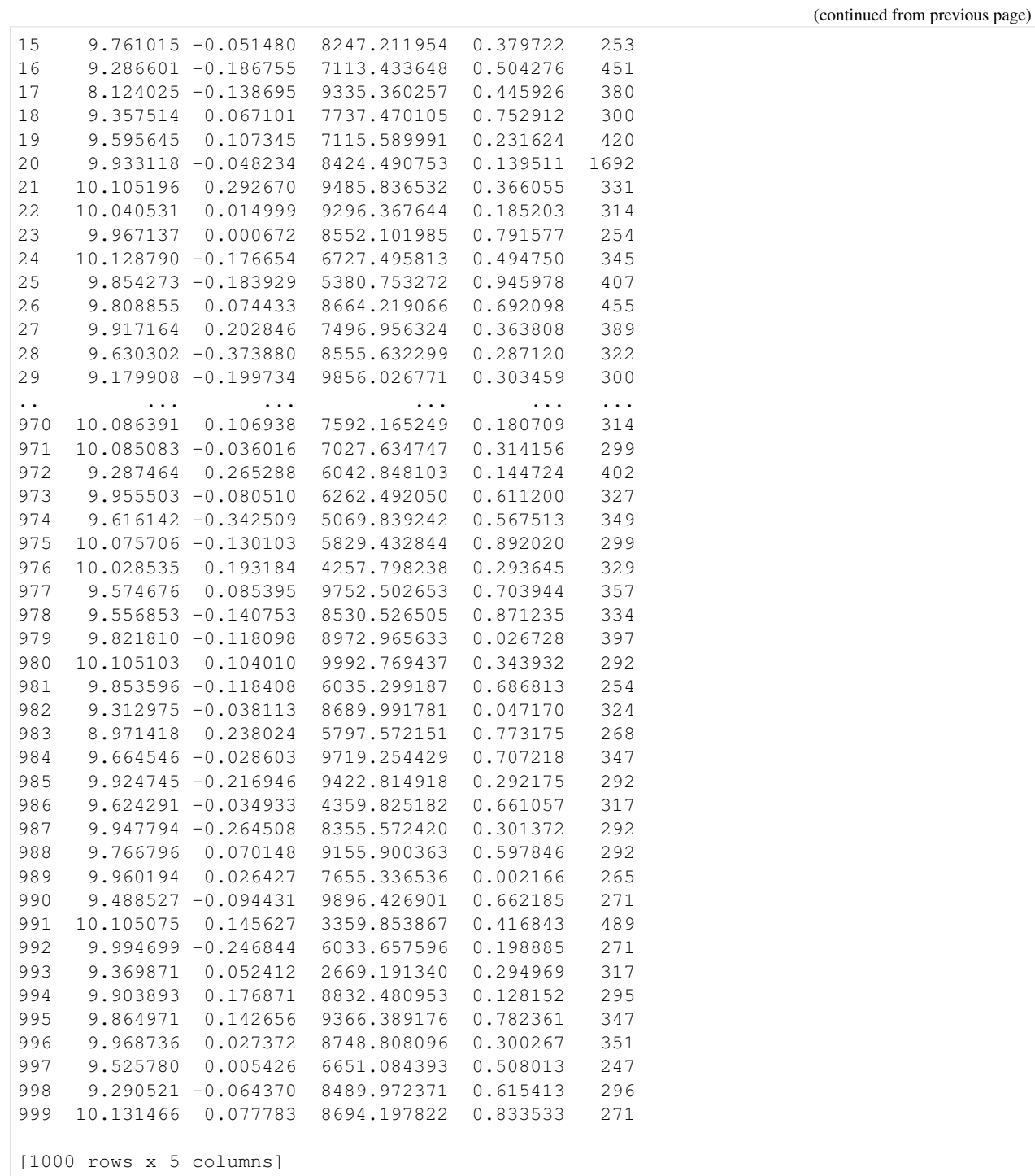

Remember, these are the fit parameters:

```
[11]: mod.param_names
```

```
[11]: ('eep', 'age', 'feh', 'distance', 'AV')
```
Let's turn this into a dataframe, and visualize it.

```
[12]: import pandas as pd
      import holoviews as hv
      import hvplot.pandas
      hv.extension('bokeh')
      def plot_samples(samples):
          df = pd.DataFrame(samples, columns=['eep', 'age', 'feh', 'distance', 'AV'])
          df['mass'] = mod.ic.interp_value([df.eep, df.age, df.feh], ['mass'])
          return hv.Layout([df.hvplot.hist(c).options(width=300) for c in df.columns]).
      \leftrightarrowcols(3)
```

```
plot_samples(samples)
```
Data type cannot be displayed: application/javascript, application/vnd.holoviews\_load.v0+json

Data type cannot be displayed: application/javascript, application/vnd.holoviews\_load.v0+json

Data type cannot be displayed: application/javascript, application/vnd.holoviews\_load.v0+json

Data type cannot be displayed: application/javascript, application/vnd.holoviews\_load.v0+json

```
[12]: : Layout
```

```
.Histogram.I :Histogram [eep] (eep_frequency)
.Histogram.II :Histogram [age] (age_frequency)
.Histogram.III :Histogram [feh] (feh_frequency)
.Histogram.IV :Histogram [distance] (distance_frequency)
.Histogram.V :Histogram [AV] (AV_frequency)
.Histogram.VI :Histogram [mass] (mass_frequency)
```
Note that there are some built-in defaults here to be aware of. The metallicity distribution is based on a local metallicity prior from SDSS, the distance prior has a maximum distance of 10kpc, and AV is flat from 0 to 1. Now, let's change our distance prior to only go out to 1000pc, and our metallicity distribution to be flat between -2 and 0.5.

```
[13]: from isochrones.priors import FlatPrior, DistancePrior
     mod.set\_prior(feh=FlatPrior((-2, 0.5)), distance=DistancePrior(1000))
```

```
[14]: plot_samples(mod.sample_from_prior(1000))
```

```
[14]: : Layout
```

```
.Histogram.I :Histogram [eep] (eep_frequency)
.Histogram.II :Histogram [age] (age_frequency)
.Histogram.III :Histogram [feh] (feh_frequency)
.Histogram.IV :Histogram [distance] (distance_frequency)
.Histogram.V :Histogram [AV] (AV_frequency)
.Histogram.VI :Histogram [mass] (mass_frequency)
```
Also note that the default mass prior is the Chabrier broken powerlaw, which is nifty:

```
[15]: pd.Series(mod._priors['mass'].sample(10000), name='mass').hvplot.hist(bins=100, bin_
      \rightarrowrange=(0, 5))
```
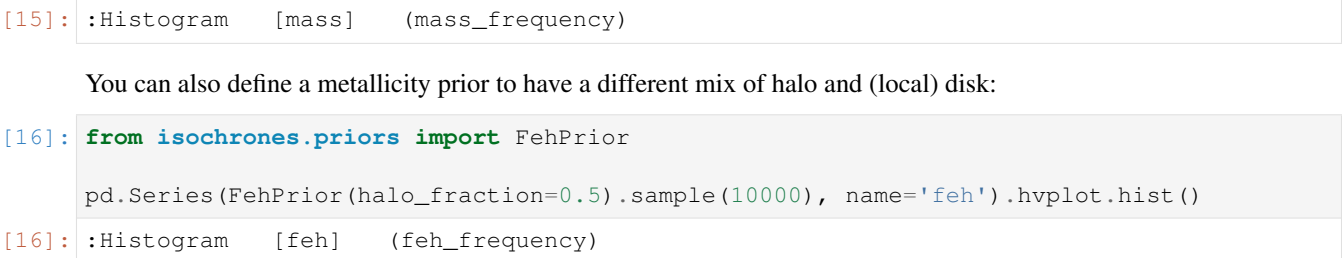

#### <span id="page-43-0"></span>**7.3 Sampling the posterior**

Once you have defined your stellar model and are happy with your priors, you may either execute your optimization/sampling method of choice using the . lnpost () method as your posterior, or you may use the built-in Multi-Nest fitting routine with . fit (). One thing to note especially is that the **MultiNest** chains get automatically created in a chains subdirectory from wherever you execute . fit (), with a basename for the files that you can access with:

[17]: mod.mnest\_basename

```
[17]: './chains/demo-mist-single-'
```
This can be changed or overwritten in two ways, which is often a good idea to avoid clashes between different fits with the same default basename. You can either by pass an explicit basename keyword to . fit (), or you can set a name attribute, as we did when initializing this model. OK, now we will run the fit. This will typically take a few minutes (unless the chains for the fit have already completed, in which case it will be read in and finish quickly).

```
[18]: mod.fit()
```
INFO:root:MultiNest basename: ./chains/demo-mist-single-

The posterior samples of the sampling parameters are available in the . samples attribute. Note that this is different from the original vanilla StarModel object (the one fully backward-compatible with isochrones v1), which contained both sampling parameters and derived parameters at the values of those samples.

```
[19]: mod.samples.head()
```
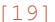

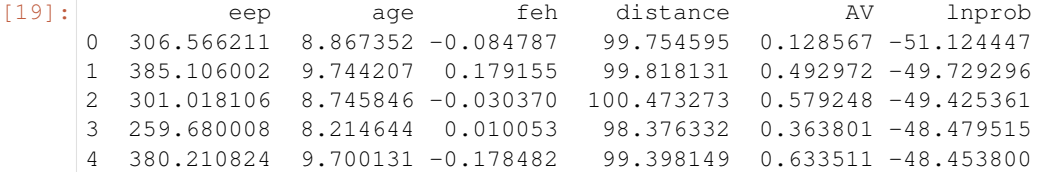

[20]: mod.samples.describe()

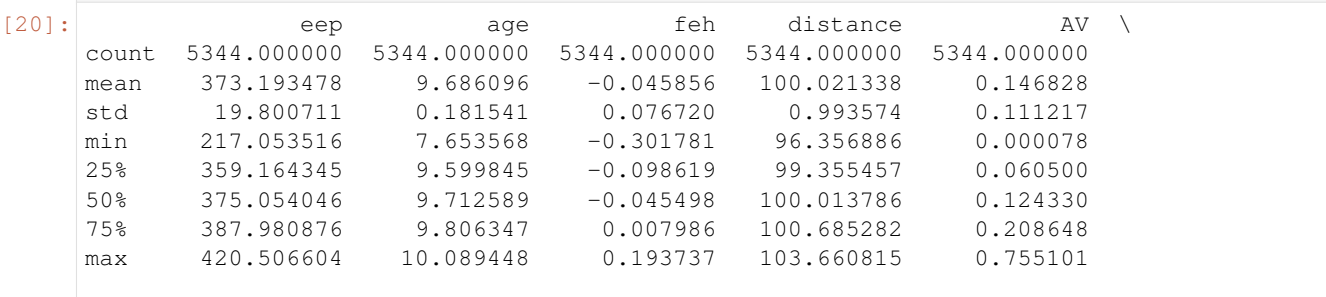

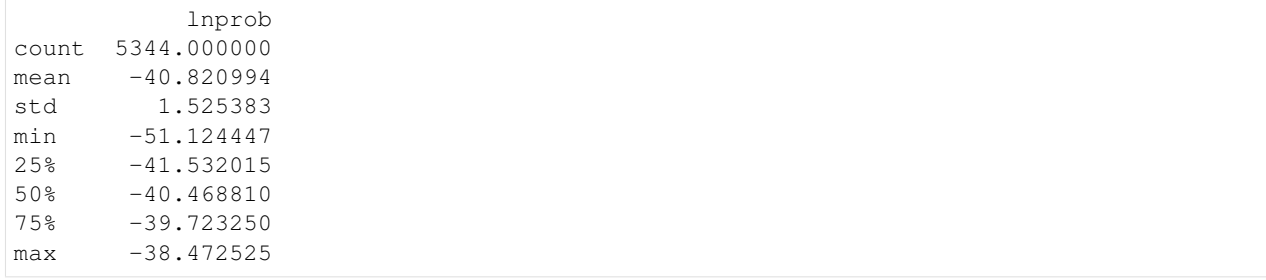

The derived parameters are available in . derived\_samples (StarModel on its own does not have this attribute):

[21]: mod.derived samples.head() [21]: eep age feh mass initial\_mass radius density \ 0 306.566211 8.867352 -0.068345 1.098369 1.098407 1.037567 1.391965 1 385.106002 9.744207 0.159727 1.057168 1.057394 1.141433 1.002494 2 301.018106 8.745846 -0.011900 1.152686 1.152721 1.096043 1.237448 3 259.680008 8.214644 0.048588 1.147012 1.147023 1.065911 1.338449 4 380.210824 9.700131 -0.257214 1.010634 1.010881 1.123263 1.005285 logTeff Teff logg ... BP\_mag RP\_mag W1\_mag \ 0 3.790660 6176.198702 4.447143 ... 9.673531 8.942160 8.124458 1 3.763116 5796.649384 4.347338 ... 10.181673 9.176220 8.004902 2 3.796728 6262.723700 4.420403 ... 9.982068 9.077651 8.030137 3 3.790769 6177.197873 4.442458 ... 9.830745 8.993534 8.044905 4 3.787708 6134.335252 4.341725 ... 10.085126 9.130129 7.986850 W2\_mag W3\_mag TESS\_mag Kepler\_mag parallax distance AV W2\_mag W3\_mag TESS\_mag Kepler\_mag parallax distance av<br>0 8.127637 8.109427 8.936103 9.307189 10.024601 99.754595 0.128567<br>1 8.018791 7.972552 9.164784 9.669073 10.018220 99.818131 0.492972 1 8.018791 7.972552 9.164784 9.669073 10.018220 2 8.021413 7.994322 9.066848 9.529013 9.952896 100.473273 0.579248 3 8.045347 8.020660 8.985118 9.409833 10.165047 98.376332 0.363801 4 7.974103 7.941984 9.117792 9.608276 10.060550 99.398149 0.633511 [5 rows x 30 columns]

You can make a corner plot of the fit parameters as follows:

#### [22]: %**matplotlib** inline

 $mod.\text{corner\_params}$  (); # Note, this is also new in  $v2.0$ , for the SingleStarModel object

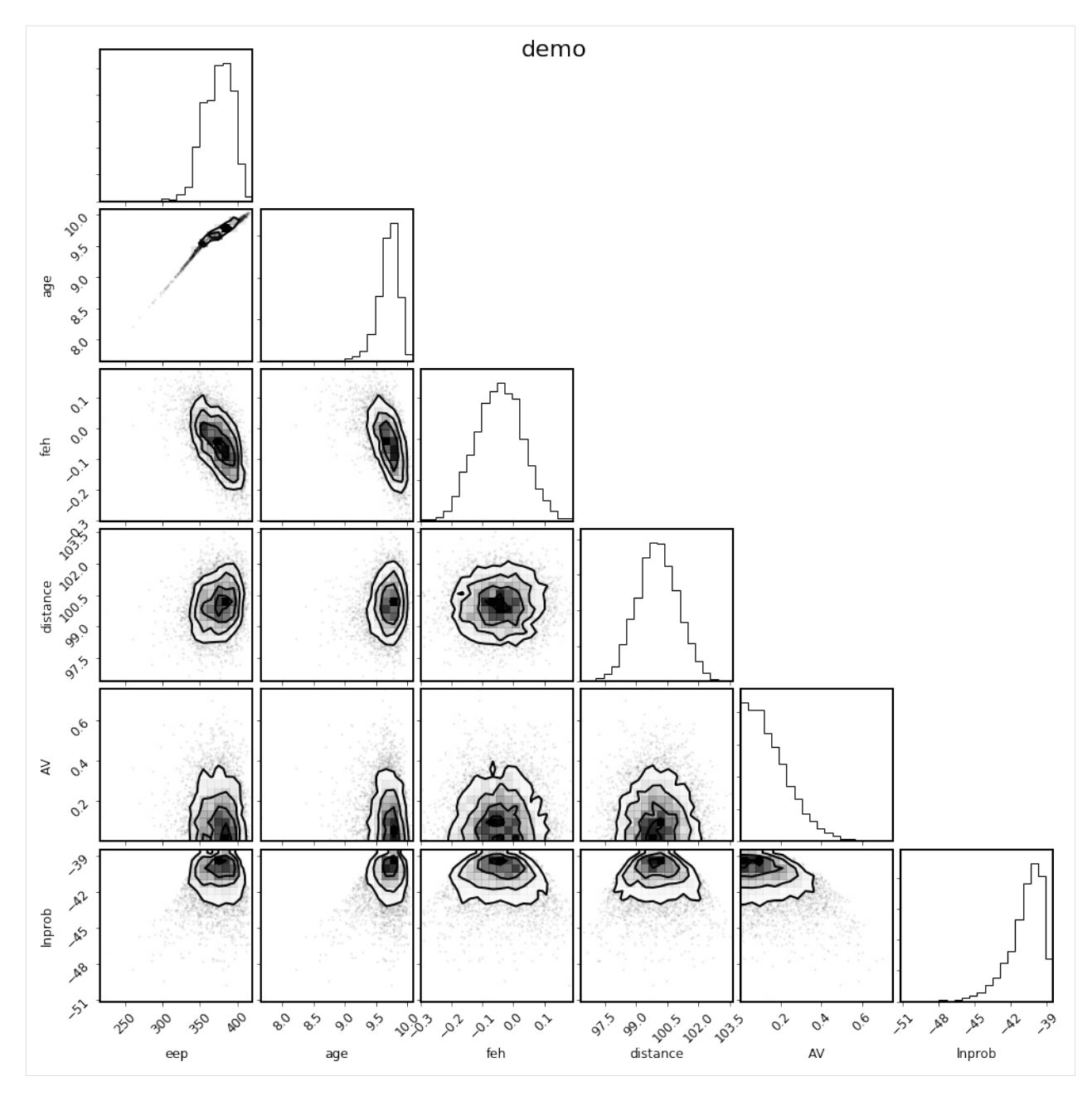

There is also a convenience method to select the parameters of physical interest.

[23]: mod.corner\_physical();

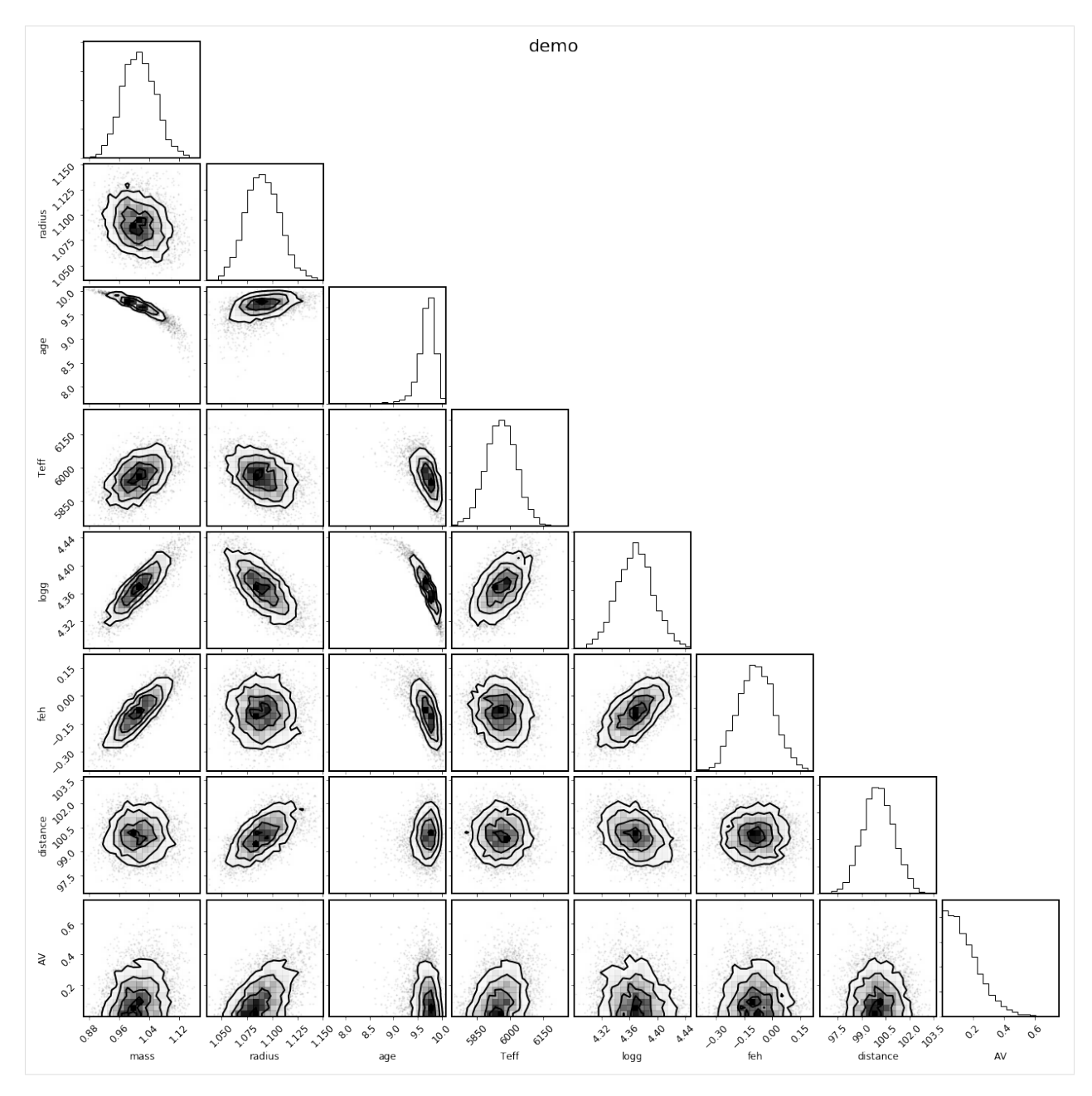

It can also be instructive to see how the derived samples of the observed parameters compare to the observations themselves; the shortcut to this is with the .corner\_observed() convenience method:

[24]: mod.corner\_observed();

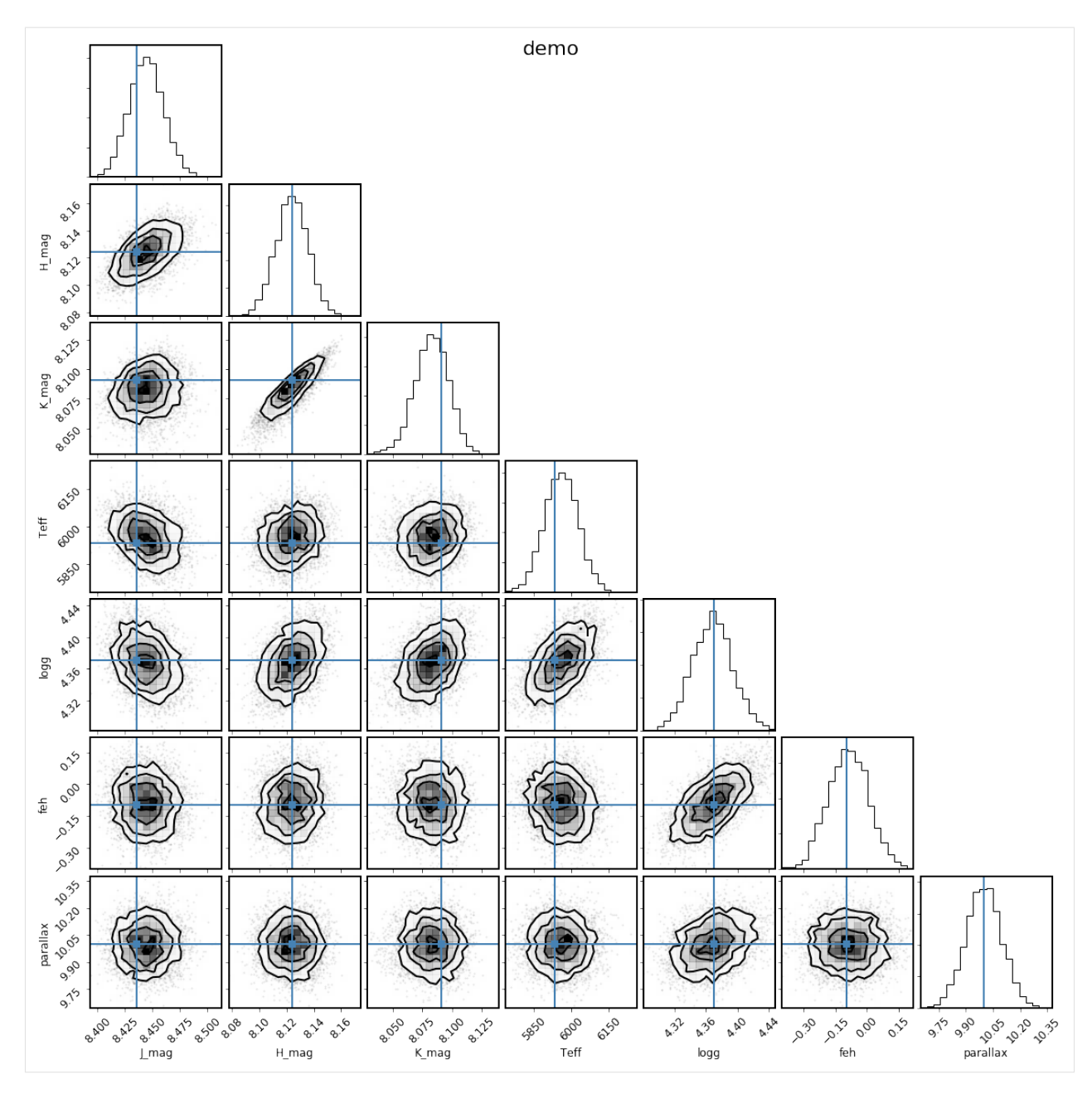

This looks good, because we generated the synthetic observations directly from the same stellar model grids that we used to fit. For real data, this is an important figure to look at to see if any of the observations appear to be inconsistent with the others, and to see if the model is a good fit to the observations.

Generically, you can also make a corner plot of arbitrary derived parameters as follows:

[25]: mod.corner\_derived(['nu\_max', 'delta\_nu', 'density']);

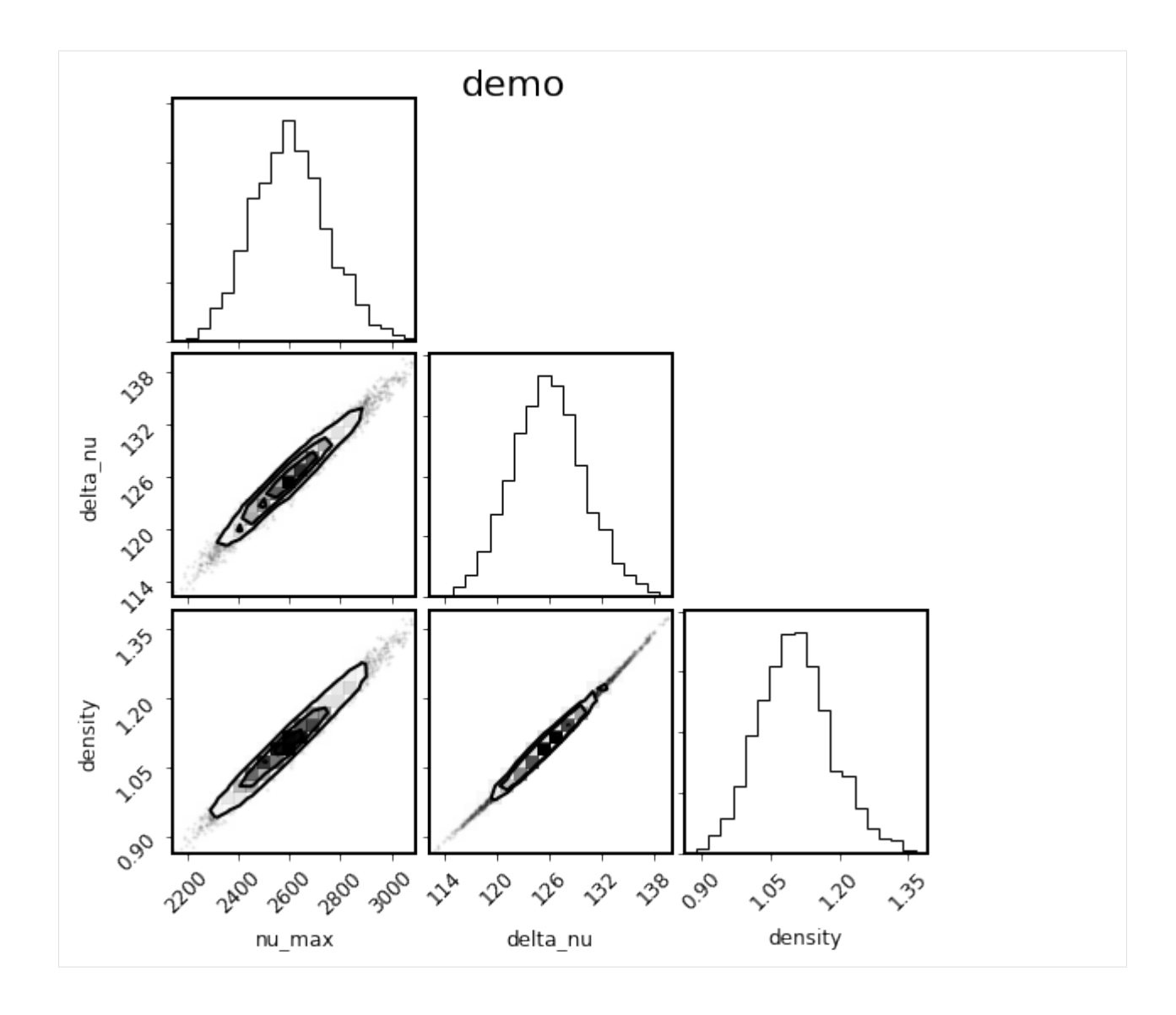

# CHAPTER  $8$

#### Multiple star systems

<span id="page-50-0"></span>One of the signature capabilities of isochrones is the ability to fit multiple star systems to observational data. This works by providing a StarModel with more detailed information about the observational data, and about how many stars you wish to fit. There are several layers of potential intricacy here, which we will walk through in stages.

#### <span id="page-50-1"></span>**8.1 Unresolved multiple systems**

Often it is of interest to know what potential binary star configurations are consistent with observations of a star. For most stars the best available observational data is a combination of broadband magnitudes from various all-sky catalogs and parallax measurements from *Gaia*. Let's first generate synthetic observations of such a star, and then see what we can recover with a binary or triple star model, and also what inference of this system under a single star model would tell us.

Note here that for this simplest of multiple star scenarios—unresolved, physically associated, binary or triple-star systems—there are special StarModel objects available that have more highly optimized likelihood calculations, analogous to the SingleStarModel that is available for a simple single-star fit. BinaryStarModel and TripleStarModel are these special objects. In order to accommodate more complex scenarios, such as fitting resolved steller companions, it is necessary to use the vanilla StarModel object.

First, we will initialize the isochrone interpolator. Note that we actually *require* the isochrone interpolator here, rather than the evolution track interpolator, because the model requires the primary and secondary components to have the same age, so that age must be a sampling paramter.

```
[1]: from isochrones import get_ichrone
```

```
mist = get_ichrone('mist')
```
Now, define the "true" system parameters and initialize the StarModel accordingly, with two model stars. Remember that even though we need to use an isochrone interpolator to fit the model, we have to use the evolution tracks to generate synthetic data; this here shows that you can actually do this by using the .track complementary attribute. Note also the use of the utility function addmags to combine the magnitudes of the two stars.

```
[2]: from isochrones import BinaryStarModel
    from isochrones.utils import addmags
    distance = 500 # pc
    AV = 0.2mass_A = 1.0mass_B = 0.5age = 9.6feh = 0.0# Synthetic 2MASS and Gaia magnitudes
    bands = ['J', 'H', 'K', 'BP', 'RP', 'G']props_A = mist.track.generate(mass_A, age, feh, distance=distance, AV=AV,
                                  bands=bands, return_dict=True, accurate=True)
    props_B = mist.track.generate(mass_B, age, feh, distance=distance, AV=AV,
                                  bands=bands, return_dict=True, accurate=True)
    unc = dict(J=0.02, H=0.02, K=0.02, BP=0.002, RP=0.002, G=0.001)
    mags_tot = {b: (addmags(props_A[b], props_B[b]), unc[b]) for b in bands}
    # Gaia parallax in mas for a system at 500 pc
    parallax = (2, 0.05)mod_binary = BinaryStarModel(mist, **mags_tot, parallax=parallax, name='demo_binary')
```
This model has the following parameters; eep\_0 and eep\_1 correspond to the primary and secondary components, respectively. All the other parameters are assumed to be the same between the two components; that is, they are assumed to be co-eval and co-located.

[3]: mod\_binary.param\_names

```
[3]: ('eep_0', 'eep_1', 'age', 'feh', 'distance', 'AV')
```
Let's also restrict the prior ranges for the parameters, to help with convergence.

```
[4]: mod_binary.set_bounds(eep=(1, 600), age=(8, 10))
```
Let's test out the posterior computation, and then run a fit to see if we can recover the true parameters.

```
[5]: pars = [350., 300., 9.7, 0.0, 300., 0.1]print(mod_binary.lnpost(pars))
    %timeit mod_binary.lnpost(pars)
    -645802.2025506602
    1000 loops, best of 3: 719 µs per loop
```
For a binary fit, it is often desirable to run with more than the default number of live points; here we double from 1000 to 2000.

```
[6]: mod_binary.fit(n_live_points=2000) # takes about 14 minutes on my laptop
```

```
[7]: %matplotlib inline
```

```
columns = ['mass_0', 'mass_1', 'age', 'feh', 'distance', 'AV']
truths = [mass_A, mass_B, age, feh, distance, AV]
mod_binary.corner_derived(columns, truths=truths);
```
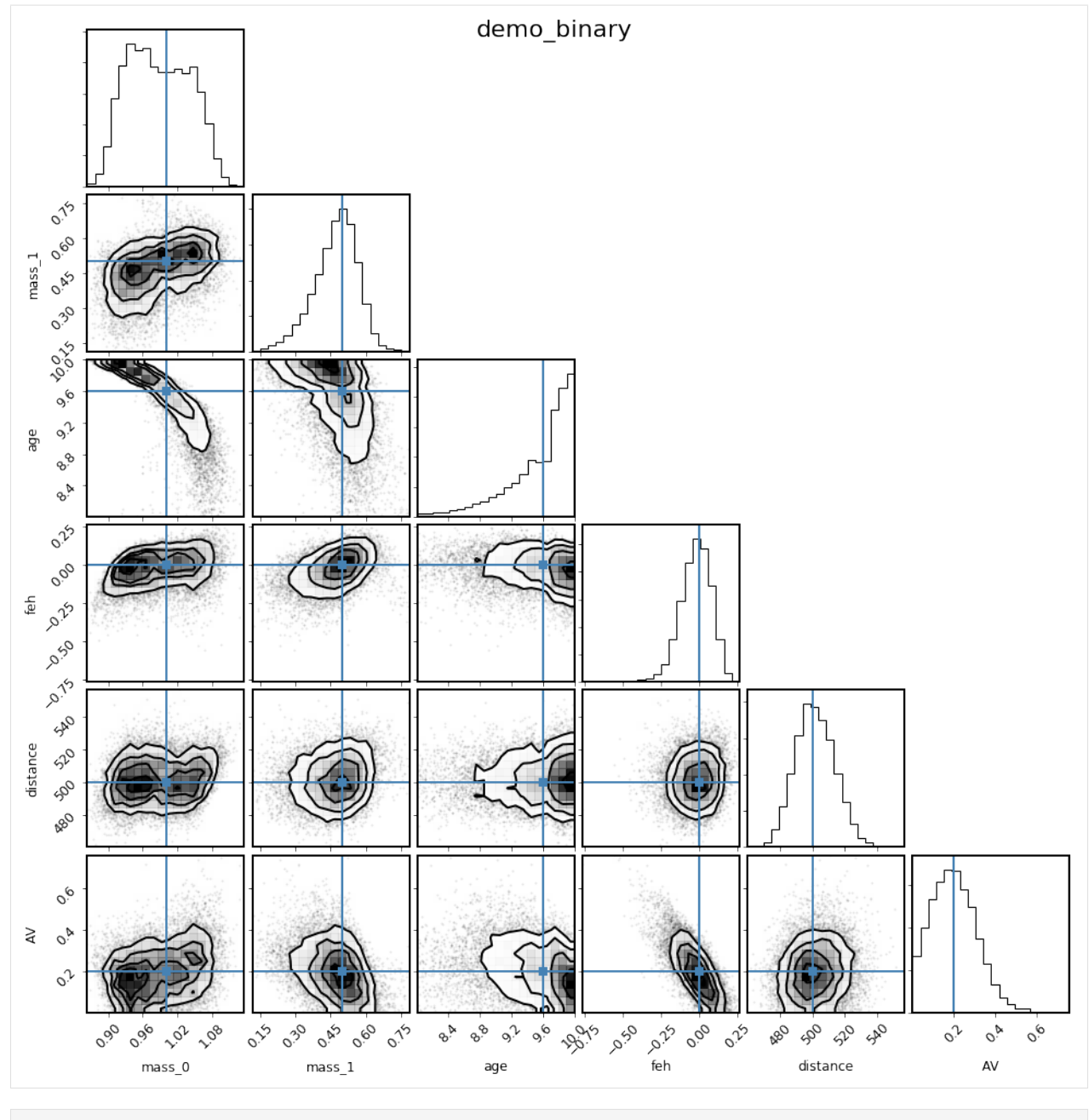

[8]: mod\_binary.corner\_observed();

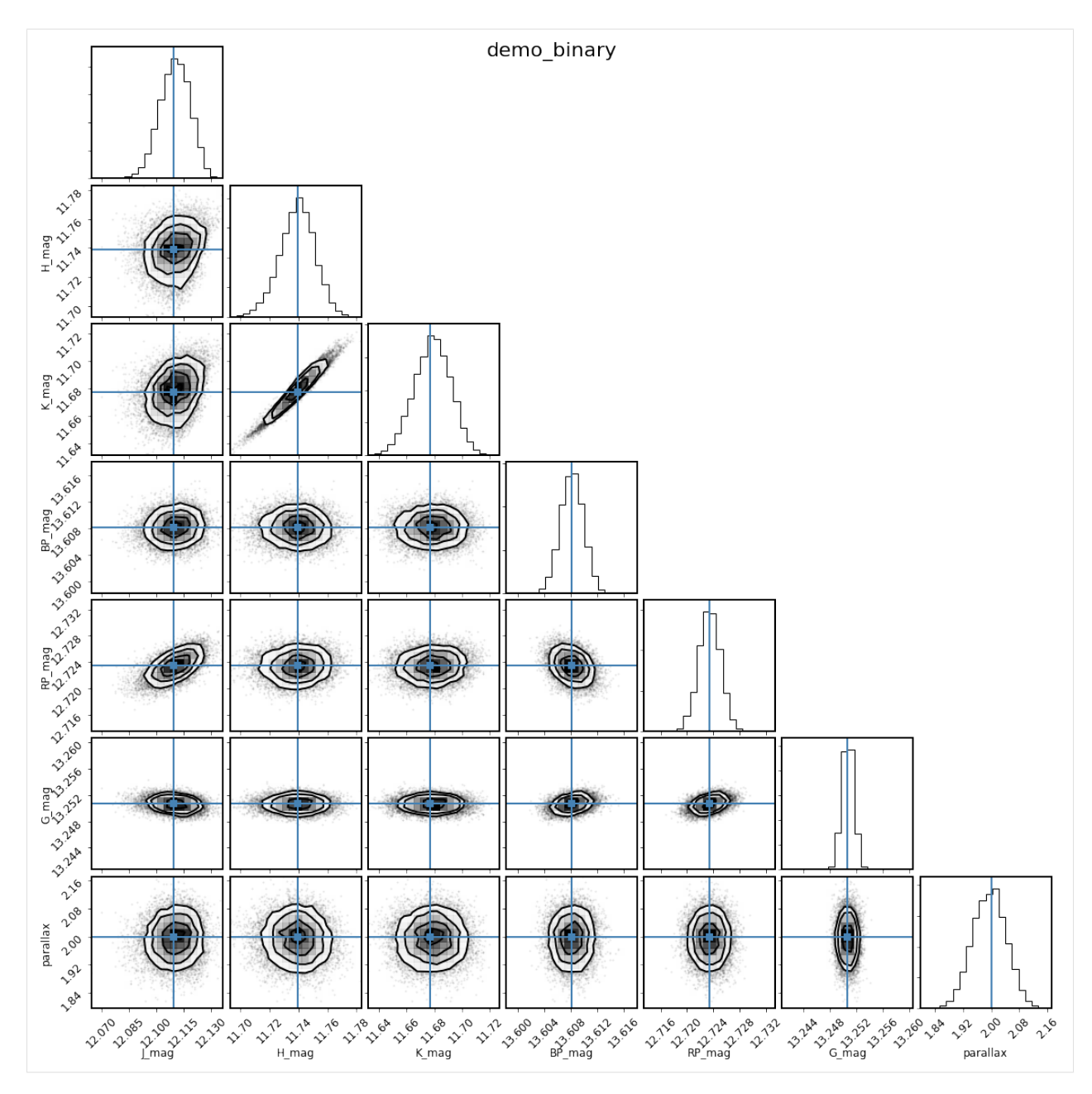

Looks like this recovers the injected parameters pretty well, though not exactly. It looks like the flat-linear age prior (which weights the fit significantly to older ages) is biasing the masses somewhat low. Let's explore what happens if we change the prior and try again, imagining we have some other indicaton the log(age) should be around 9.6.

```
[9]: from isochrones.priors import GaussianPrior
```

```
mod_binary_2 = BinaryStarModel(mist, **mags_tot, parallax=parallax, name='demo_binary_
\leftrightarrow2')
mod_binary_2.set_bounds(eep=(1, 600))
mod_binary_2.set_prior(age=GaussianPrior(9.6, 1, bounds=(8,10)))
mod_binary_2.lnpost(pars)
```
 $[9]: -645802.7700077017$ 

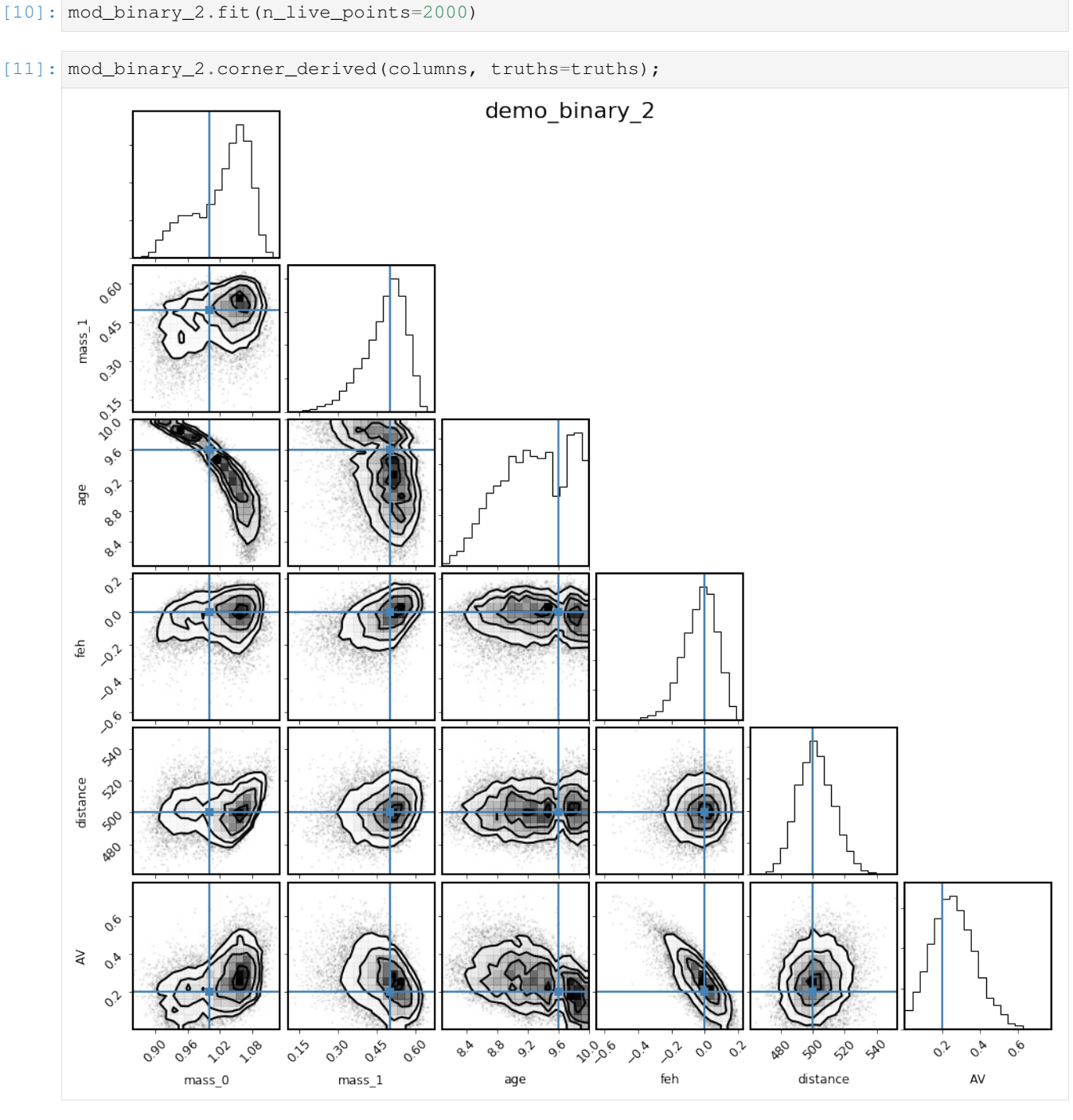

Hmm, doesn't seem to be much different. Looks like this needs more exploration!

### <span id="page-54-0"></span>**8.2 Resolved multiple system**

Another useful capability of isochrones is the ability to fit binary (or higher-order multiple) systems that are resolved in high-resolution imaging but blended in catalog photometry. This is done by using the StarModel object directly (instead of the optimized models) and explicitly passing the observations.

As before, let's begin by using simulating data. Let's pretend that the same binary system from above is resolved in AO -band imaging, but blended in *2MASS* catalog data. Let's say this time that we also have spectroscopic constraints of the primary properties.

Inspecting this tree to make sure it accurately represents the desired model becomes more important if the model is more complicated, but this simple case is a good example to review. Each node named with a bandpass represents an observation, with some magnitude and uncertainty (at some separatrion and position angle—irrelevant for the unresolved case). The model nodes here are named  $0_0$  and  $0_1$ , with the first index representing the system, and the second index the star number within that system. All stars in the same system share the same age, metallicity, distance, and extinction. In the computation of the likelihood, the apparent magnitude in each observed node is compared with a model-based magnitude that is computed from the *sum of the fluxes of all model nodes underneath that observed node in the tree*. In the unresolved case, this is trivial, but this structure becomes important when a binary is resolved. This model, because the two model stars share all attributes except mass, has the following parameters:

```
[12]: from isochrones import StarModel
     from isochrones.observation import ObservationTree, Observation, Source
     def build_obstree(name):
         obs = ObservationTree(name=name)
         for band in 'JHK':
             o = Observation('2MASS', band, 4) # Name, band, resolution (in arcsec)s = Source(addmags(props_A[band], props_B[band]), 0.02)
             o.add_source(s)
             obs.add_observation(o)
         o = Observation('AO', 'K', 0.1)s_A = Source(0., 0.02, separation=0, pa=0,relative=True, is_reference=True)
         s_B = Source(props_B['K'] - props_A['K'], 0.02, separation=0.2, pa=100,
                      relative=True, is_reference=False)
         o.add_source(s_A)
         o.add_source(s_B)
         obs.add_observation(o)
         return obs
     obs = build_obstree('demo_resolved')
     mod_resolved = StarModel(mist, obs=obs,
                              parallax=parallax, Teff=(props_A['Teff'], 100),
                               logg=(props_A['logg'], 0.15), feh=(props_A['feh'], 0.1))
     mod_resolved.print_ascii()
     demo_resolved
       2MASS J=(12.11, 0.02) @(0.00, 0 [4.00])
          2MASS H=(11.74, 0.02) @(0.00, 0 [4.00])
             2MASS K=(11.68, 0.02) @(0.00, 0 [4.00])
                AO delta-K=(0.00, 0.02) @(0.00, 0 [0.10])
                  00, Teff=(5834.782979719397, 100), logg=(4.435999146983706, 0.15),
      ˓→feh=(-0.012519050601435218, 0.1), parallax=(2, 0.05)
                AO delta-K=(2.43, 0.02) @(0.20, 100 [0.10])
                    0_1, parallax=(2, 0.05)
[13]: pars = [300, 280, 9.6, 0.0, 400, 0.1]
```

```
mod_resolved.lnpost(pars)
```
 $[13]:$  -8443.175970078633

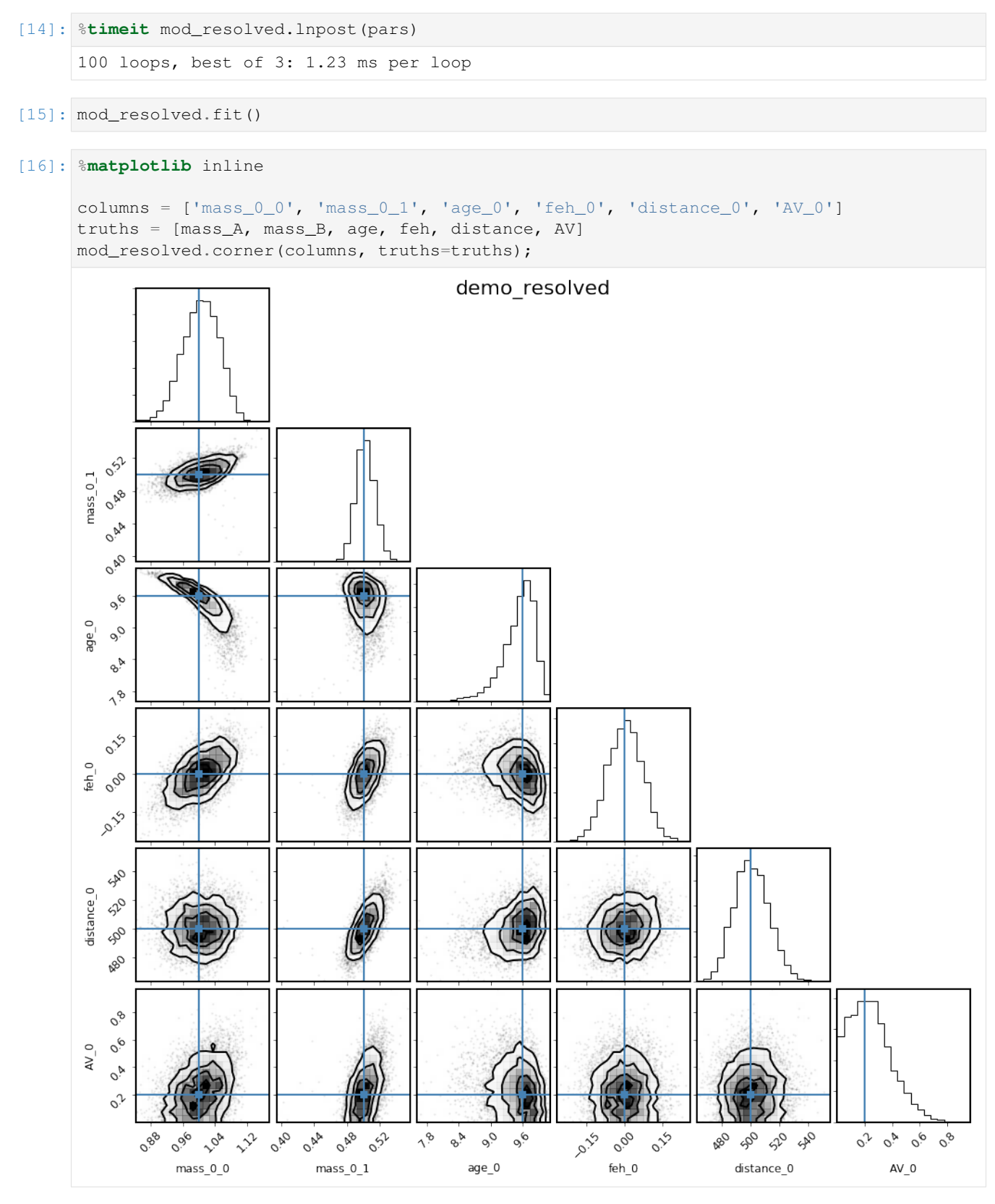

Nailed it! Looks like the spectroscopy was very helpful in getting the fit correct (age in particular).

#### <span id="page-57-0"></span>**8.3 Unassociated companions**

The previous two examples model a binary star system in which the two components are co-located and co-eval; that is, they have the same age, metallicity, distance, and extinction.

One can imagine, however, wanting to model a scenario in which the two components are *not* physically associated, but rather just chance-aligned in the plane of the sky. In this case, you can set up the StarModel with just a small difference:

```
[17]: obs = build\_obstree('demo-resolved unassoc') # N.B., running this again, because the,
      ˓→old "obs" was changed by the previous model
     mod_resolved_unassoc = StarModel(mist, obs=obs,
                               parallax=parallax, Teff=(props_A['Teff'], 100),
                               logg=(props_A['logg'], 0.15), feh=(props_A['feh'], 0.1),
                               index=[0, 1])
     mod_resolved_unassoc.print_ascii()
     demo_resolved_unassoc
       2MASS J=(12.11, 0.02) @(0.00, 0 [4.00])
          2MASS H=(11.74, 0.02) @(0.00, 0 [4.00])
             2MASS K=(11.68, 0.02) @(0.00, 0 [4.00])
                AO delta-K=(0.00, 0.02) @(0.00, 0 [0.10])
                   0_0, Teff=(5834.782979719397, 100), logg=(4.435999146983706, 0.15),
      ˓→feh=(-0.012519050601435218, 0.1), parallax=(2, 0.05)
                AO delta-K=(2.43, 0.02) @(0.20, 100 [0.10])
                    1_0
```
Note that this model now has ten parameters, since the two systems are now decoupled, so we will not run the fit for this example, but it is in principle possible. (Note that you would probably want to run this with MPI for this number of parameters.)

```
[18]: mod_resolved_unassoc.param_names
```

```
[18]: [ 'eep_0_0',
       'age_0',
       'feh_0',
       'distance_0',
       'AV_0',
       'eep_1_0',
       'age_1',
       'feh_1',
       'distance_1',
       'AV_1']
```
#### <span id="page-57-1"></span>**8.4 More complex models**

You can define arbitrarily complex models, by explicitly defining the model nodes by hand, using the N and index keywords. Below are some examples.

This is a physically associated hierarchical triple, where the bright star from AO is an unresolved binary:

```
[19]: obs = build_obstree('triple1')
     StarModel(mist, obs=obs, N=[2, 1], index=[0, 0]).print_ascii()
     triple1
       2MASS J=(12.11, 0.02) @(0.00, 0 [4.00])
```

```
2MASS H=(11.74, 0.02) @(0.00, 0 [4.00])
   2MASS K=(11.68, 0.02) @(0.00, 0 [4.00])
      AO delta-K=(0.00, 0.02) @(0.00, 0 [0.10])
        0_0
        0_1
      AO delta-K=(2.43, 0.02) @(0.20, 100 [0.10])
         0<sub>-2</sub>
```
Here is a situation where the faint visual binary is an unrelated binary star:

```
[20]: obs = build\_obstree('triple2')StarModel(mist, obs=obs, N=[1, 2], index=[0, 1]).print_ascii()
     triple2
       2MASS J=(12.11, 0.02) @(0.00, 0 [4.00])
          2MASS H=(11.74, 0.02) @(0.00, 0 [4.00])
             2MASS K=(11.68, 0.02) @(0.00, 0 [4.00])
                AO delta-K=(0.00, 0.02) @(0.00, 0 [0.10])
                  0_0
                AO delta-K=(2.43, 0.02) @(0.20, 100 [0.10])
                   1_01_1
```
Here, both AO stars are unresolved binaries:

```
[21]: obs = build_obstree('double_binary')
     StarModel(mist, obs=obs, N=2, index=[0, 1]).print_ascii()
     double_binary
       2MASS J=(12.11, 0.02) @(0.00, 0 [4.00])
          2MASS H=(11.74, 0.02) @(0.00, 0 [4.00])
             2MASS K=(11.68, 0.02) @(0.00, 0 [4.00])
                 AO delta-K=(0.00, 0.02) @(0.00, 0 [0.10])
                   0_0
                   0_1
                 AO delta-K=(2.43, 0.02) @(0.20, 100 [0.10])
                    1_0
                    1_1
```
You can in principle create even more crazy models, but I don't recommend it...

## CHAPTER 9

#### Simulating stellar populations

<span id="page-60-0"></span>Many astronomical investigations require simulating populations of stars, and isochrones contains some utilities to help enable this. Given population distributions of the quantities required to simulate individual stars, a StarPopulation object can be defined and used to generate sample populations following this distribution. Binary stars, [ubiquitous as they are,](https://arxiv.org/abs/1903.05094) are necessarily built into this framework, so the parameters needed to simulate an individual stellar observation are the following:

 $M_A, M_B, T, [Fe/H], d, A_V$ 

where  $M_A$ ,  $M_B$  are the primary and (if present) secondary masses, T is age,  $[Fe/H]$  is the metalicity, d is distance, and  $A_V$  is the V-band extinction, quantifying the effect of dust along the line of sight. Generating a population of such stars then requires sampling from distributions of each of the above quantities. A StarPopulation takes metallicity, distance, and extinction distributions as arguments, and samples from each of those distributions when generating a sample population.

Sampling primary/secondary masses and ages is a bit less straightforward. For  $M_A$ ,  $M_B$ , isochrones parametrizes the distribution with a primary initial mass function (IMF), binary fraction  $f_B$ , and mass-ratio ( $q = M_B/M_A$ ) distribution  $p(q) \propto q^{\gamma}$ . The age distribution of stars in a population is often described as a "star-formation history" (SFH)—sampling a population with a given SFH is the same as treating the SFH as the probability distribution function of stellar age, sampling ages from this distribution, and then truncating any stars that have reached the end of their evolution. Practically, this truncation happens by rejection sampling: evaluating the ModelGridInterpolator at each sampled set of parameters, and rejecting samples for which the interpolator returns np.nan values for the observed stellar properties (which will happen when trying to interpolate out-of-bounds, which happens when a star is requested beyond the end of its lifetime).

### <span id="page-60-1"></span>**9.1 StarPopulation object**

Here is an example of StarPopulation usage:

```
[1]: from scipy.stats import uniform, norm
    from isochrones import get_ichrone
    from isochrones.priors import GaussianPrior, SalpeterPrior, DistancePrior, FlatPrior
```

```
(continues on next page)
```

```
from isochrones.populations import StarFormationHistory, StarPopulation
# Initialize interpolator
mist = get_ichrone('mist')
# Initialize distributions
# Ingredients required to generate primary & secondary masses
imf = SalpeterPrior(bounds=(1, 10)) # minimum 1 Msun
fB = 0.4qamma = 0.3# SFH distribution takes a scipy stats distribution, of age in Gyr
sfh = StarFormationHistory(dist=uniform(0, 10))
# The following are all isochrones.priors.Prior objects,
# or anything with a .sample(N) method
feh = GaussianPrior(-0.2, 0.2)distance = DistancePrior(max_distance=3000)
AV = FlatPrior(bounds=[0, 1])pop = StarPopulation(mist, imf=imf, fB=fB, gamma=gamma, sfh=sfh, feh=feh,
˓→distance=distance, AV=AV)
```
Once the object is created, it can be used to generate a population of stars.

```
[2]: df = pop{\text{}}generate(1000)df.head()
[2]: mass_0 logg_0 delta_nu_0 initial_mass_0 phase_0 eep_0 \
    0 1.553332 4.380359 102.670924 1.553406 0.0 299.894473
   1 1.549665 4.211669 78.515862 1.549955 0.0 340.291660
   2 1.127802 4.009138 66.783488 1.128399 0.0 447.067891
   3 1.046129 4.299633 109.308356 1.046413 0.0 384.695516
    4 1.267605 3.757970 42.600593 1.268362 2.0 460.286164
      radius_0 Mbol_0 logTeff_0 feh_0 ... W1_mag A_W1 \
   0 1.332984 2.451403 3.927937 -0.327345 ... 14.208519 0.014534
   1 1.617098 2.454235 3.885739 -0.111990 ... 13.706165 0.048358
   2 1.740697 3.206514 3.794381 -0.366979 ... 14.346362 0.010542
   3 1.199744 3.803016 3.815517 -0.668881 ... 14.342954 0.028781
   4 2.463683 2.543589 3.785193 -0.307018 ... 13.221399 0.041585
        W2_mag A_W2 W3_mag A_W3 TESS_mag A_TESS Kepler_mag \
   0 14.203228 0.008647 14.194746 0.002359 14.477501 0.161784 14.609700
   1 13.686343 0.028772 13.662330 0.007847 14.462563 0.529039 14.812933
   2 14.338646 0.006274 14.318684 0.001710 15.193251 0.114144 15.567852
   3 14.327035 0.017125 14.301296 0.004667 15.269802 0.311150 15.679683
   4 13.205129 0.024749 13.170042 0.006745 14.403408 0.445389 14.910002
      A_Kepler
   0 0.225833
   1 0.730147
   2 0.155572
   3 0.424941
    4 0.604260
```
[5 rows x 110 columns]

Note that this operation is not nearly as fast as directly interpolating an isochrone or evolution track grid (since generating properites given mass, age, and metallicity necessarily involves solving for EEP first):

```
[3]: %timeit pop.generate(1000)
```
1.24 s  $\pm$  152 ms per loop (mean  $\pm$  std. dev. of 7 runs, 1 loop each)

Also, this can be made much faster if you loosen the requirement on getting *exactly* a particularly desired number of stars (as part of the generating algorithm involves replacing stars that come out as nan until no nans are left):

```
[4]: print(len(pop.generate(1000, exact_N=False)))
```

```
%timeit pop.generate(1000, exact_N=False)
255
64.9 ms ± 381 µs per loop (mean ± std. dev. of 7 runs, 10 loops each)
```
The full column list of this table of simulated stars is the following:

 $[5]:$   $', '$ . join(df.columns)

```
[5]: 'mass_0, logg_0, delta_nu_0, initial_mass_0, phase_0, eep_0, radius_0, Mbol_0,
    →logTeff_0, feh_0, density_0, nu_max_0, logL_0, Teff_0, interpolated_0, star_age_0,
     →age_0, dt_deep_0, J_mag_0, H_mag_0, K_mag_0, G_mag_0, BP_mag_0, RP_mag_0, W1_mag_0,
     ˓→W2_mag_0, W3_mag_0, TESS_mag_0, Kepler_mag_0, distance_0, AV_0, initial_feh_0,
     ˓→requested_age_0, A_J_0, A_H_0, A_K_0, A_G_0, A_BP_0, A_RP_0, A_W1_0, A_W2_0, A_W3_0,
     → A_TESS_0, A_Kepler_0, mass_1, logg_1, delta_nu_1, initial_mass_1, phase_1, eep_1, 
     →radius_1, Mbol_1, logTeff_1, feh_1, density_1, nu_max_1, logL_1, Teff_1,
     ˓→interpolated_1, star_age_1, age_1, dt_deep_1, J_mag_1, H_mag_1, K_mag_1, G_mag_1,
     →BP_mag_1, RP_mag_1, W1_mag_1, W2_mag_1, W3_mag_1, TESS_mag_1, Kepler_mag_1,
     ˓→distance_1, AV_1, initial_feh_1, requested_age_1, A_J_1, A_H_1, A_K_1, A_G_1, A_BP_
     ˓→1, A_RP_1, A_W1_1, A_W2_1, A_W3_1, A_TESS_1, A_Kepler_1, J_mag, A_J, H_mag, A_H, K_
     ˓→mag, A_K, G_mag, A_G, BP_mag, A_BP, RP_mag, A_RP, W1_mag, A_W1, W2_mag, A_W2, W3_
     ˓→mag, A_W3, TESS_mag, A_TESS, Kepler_mag, A_Kepler'
```
All quantities with a tag  $\_\_0$  refer to the primary star; all quantities with  $\_\_1$  refer to the secondary. Columns ending in just \_mag represent the *combined* magnitude of both primary and secondary component. Let's look the *Gaia* colormagnitude diagram for this simulated population. Note also the  $A_{\text{r}}(x)$  columns, which give the specific extinction per band for each system (and for the individual components of the binary).

```
[6]: import holoviews as hv
    hv.extension('bokeh')
    import hvplot.pandas
    def hr_plot(df):
        df['BpRp'] = df.BP_maq - df.RP_maqhr = df.hvplot.scatter('BpRp', 'G_mag',
                               hover_cols=['mass_0', 'mass_1', 'age_0', 'AV_0'],
                               color='feh_0')
        return hr.options(height=400, width=500, invert_yaxis=True)
```
hr\_plot(df)

Data type cannot be displayed: application/javascript, application/vnd.holoviews\_load.v0+json

Data type cannot be displayed: application/javascript, application/vnd.holoviews\_load.v0+json

```
[6]: :Scatter [BpRp] (G_mag,feh_0,mass_0,mass_1,age_0,AV_0)
```
There is also a simple utility function that can "deredden" a generated population dataframe (e.g., recover the true intrinsic magnitudes of each star in the absence of dust), by subtracting off the  $A \times$  extinction values from the magnitudes, and setting all extinctions to zero. Let's use this to deredden the above hr diagram:

```
[7]: from isochrones.populations import deredden
```

```
dereddened = deredden(df)
```

```
hr_plot(df).options(size=3, alpha=0.2, color='red') * hr_plot(dereddened).
˓→options(alpha=0.2, color='black', size=3)
```
[7]: : Overlay

.Scatter.I :Scatter [BpRp] (G\_mag,feh\_0,mass\_0,mass\_1,age\_0,AV\_0) .Scatter.II :Scatter [BpRp] (G\_mag,feh\_0,mass\_0,mass\_1,age\_0,AV\_0)

See how the dust (reddened points) moves each star down (fainter) and to the right (redder).

### <span id="page-63-0"></span>**9.2 ModelGridInterpolator.generate\_binary**

The above-used StarPopulation.generate method is a wrapper around the .generate\_binary method of a ModelGridInterpolator, which can also be used directly, if you wish to simulate observations of binary stars with specific properties:

```
[8]: mass_A = 1.0
    mass_B = [0.8, 0.6, 0.4, 0.2]age, feh, distance, AV = (9.6, 0.02, 100, 0.1)
    mist.generate_binary(mass_A, mass_B, age, feh, distance=distance, AV=AV)[['G_mag',
    ˓→'BP_mag', 'RP_mag']]
[8]: G_mag BP_mag RP_mag
    0 9.459204 9.822055 8.928917
    1 9.669059 10.018673 9.150093
    2 9.709775 10.046349 9.204878
    3 9.718787 10.050889 9.219106
```